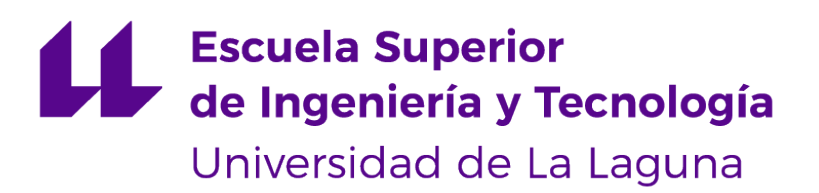

# Trabajo de Fin de Grado

## Simulación de las Operaciones de Gestión de Contenedores en Terminales Marítimas

 Simulation of Container Management Operations in *r* Maritime Terminals

Óscar Darias Plasencia

La Laguna, 30 de junio de 2018

 Doña **Belén Melián Batista**, con N.I.F. 44.311.040-E Profesora Titular de Universidad adscrita al Departamento de Ingeniería Informática y de Sistemas de la Universidad de La Laguna y Don **Airam Expósito-Márquez**, con N.I.F. 54.056.048-E personal investigador adscrito al Departamento de Ingeniería Informática y de Sistemas de la Universidad de La Laguna,

#### **C E R T I F I C A N**

17 Que la presente memoria titulada:

"Simulación de las Operaciones de Gestión de Contenedores en Terminales Marítimas"

 ha sido realizada bajo su dirección por Don **Óscar Darias Plasencia**, con N.I.F. 54.108.774- D.

 Y para que así conste, en cumplimiento de la legislación vigente y a los efectos oportunos firman la presente en La Laguna a 30 de junio de 2018

### Agradecimientos

 Antes que nada, a mis tutores, que me han orientado a la perfección y han estado ahí para ayudarme con los principales obstáculos que he encontrado. Agradecimiento especial a Christopher Expósito Izquierdo, por permitir el acceso a su software de simulación para desarrollar este trabajo. Gracias también a muchos de mis profesores a lo largo de la carrera. Ha sido un viaje increíble donde me he enamorado más y más de esta disciplina, y mis ganas de seguir aprendiendo no han hecho sino aumentar. Y por supuesto, mil gracias a mis principales compañeros de clase, con quienes he podido afrontar todos los problemas con algo de <sup>34</sup> humor, y que me han ayudado a desconectar tantísimas veces estos últimos cuatro años.

### <sup>36</sup> Licencia

37

38

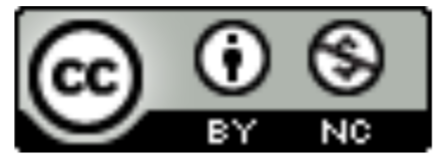

© Esta obra está bajo una licencia de Creative Commons Reconocimiento-NoComercial 4.0 Internacional.

#### **Resumen**

 La optimización de las operaciones de gestión de contenedores en terminales marítimas es sin duda muy importante para la economía de cientos de ciudades de todo el mundo. Con un enorme incremento en la importancia de la mercancía contenerizada en los últimos 25 años, estas operaciones deben estar muy bien programadas para asegurar la eficiencia suficiente. El objetivo de este trabajo de fin de grado es diseñar y desarrollar un software Java para la simulación de estas operaciones de gestión de contenedores en cualquier terminal

 marítima. Estas simulaciones pretenden reflejar la realidad lo máximo posible, y tienen en cuenta los principales parámetros que afectan a la eficiencia de estos sistemas. Cada

simulación ejecutada exporta sus datos a ficheros externos, con el objetivo de permitir su

posterior análisis para extraer útiles conclusiones acerca de qué se tiene que mejorar o

modificar con respecto a estas operaciones.

**Palabras clave:** simulación, librería, terminal, contenedor, optimización, recursos

#### **Abstract**

54 Optimization in the container management operations of a maritime terminal is certainly very important for the economy of hundreds of cities around the world. With a huge increase in the importance of containerized goods in the past 25 years, these operations must be extremely well programmed to ensure enough efficiency.

 The objective of this project is to design and develop a Java software for the simulation 59 of these container management operations in any maritime terminal. These simulations intend to be as close to reality as possible, and they consider the main parameters that affect the efficiency of these systems. Each simulation executed exports its data to external files, so that it can be analyzed to extract useful conclusions about what should be improved or changed within the management of the terminal.

**Keywords:** simulation, library, terminal, container, optimization, resources

# **Índice general**

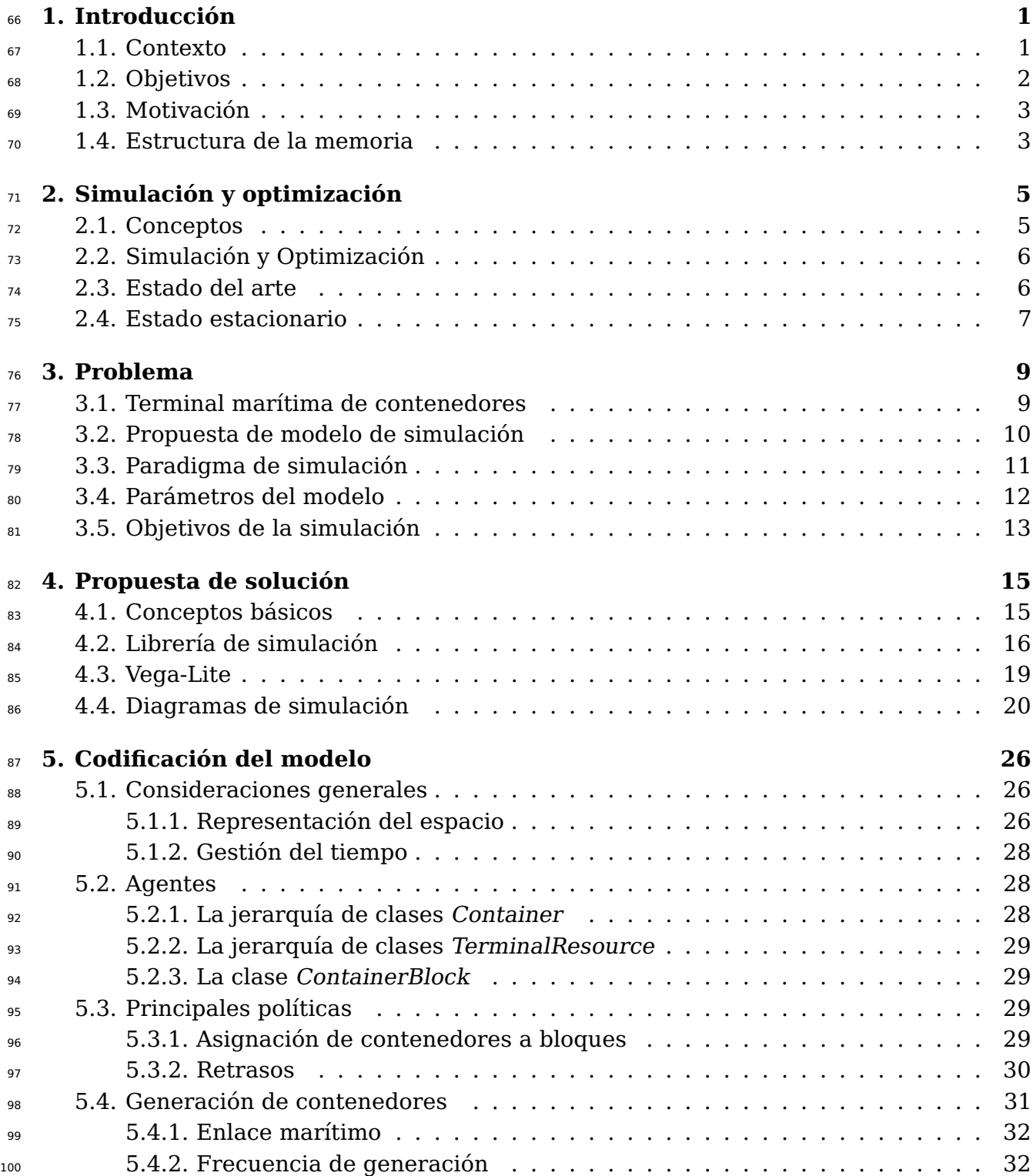

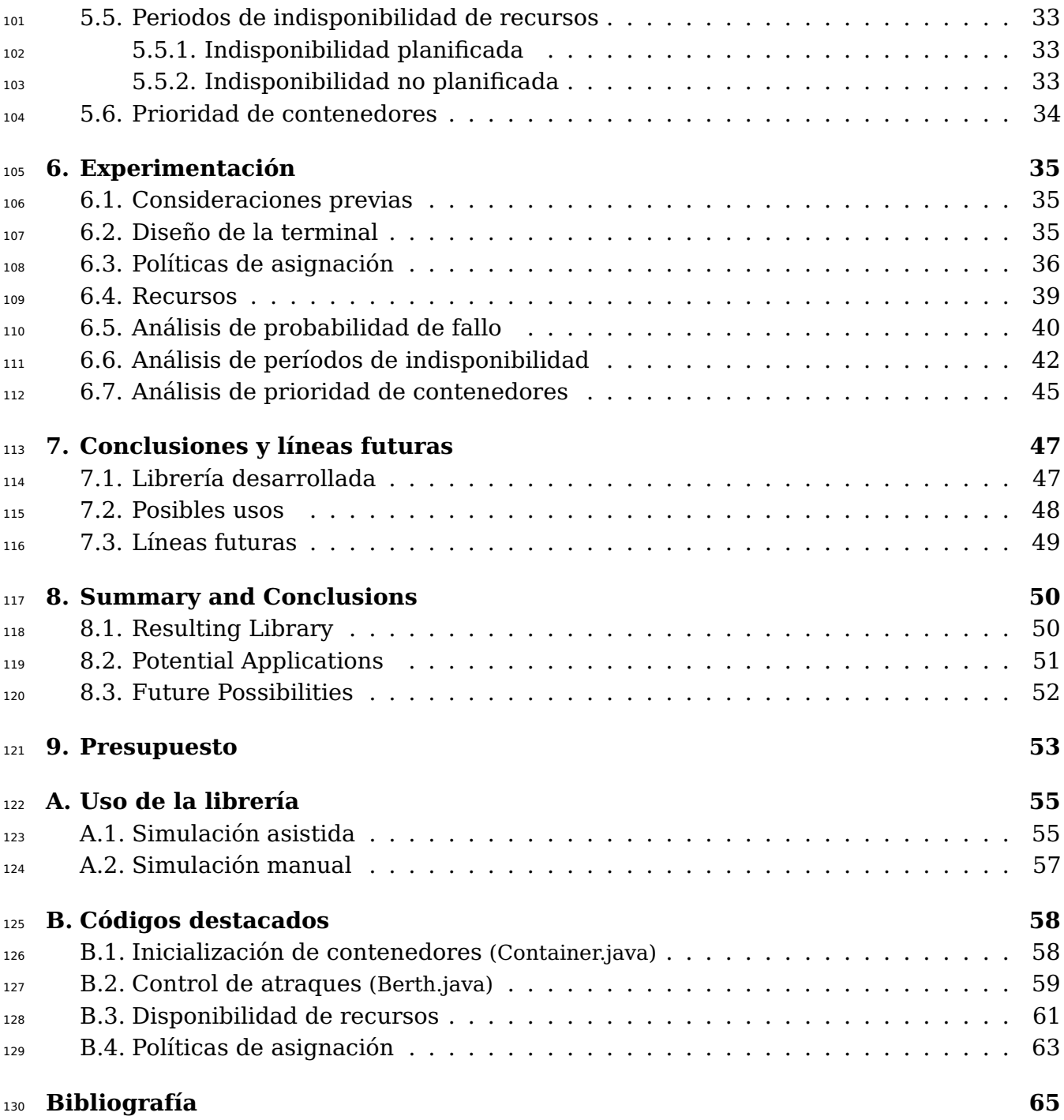

# **Índice de figuras**

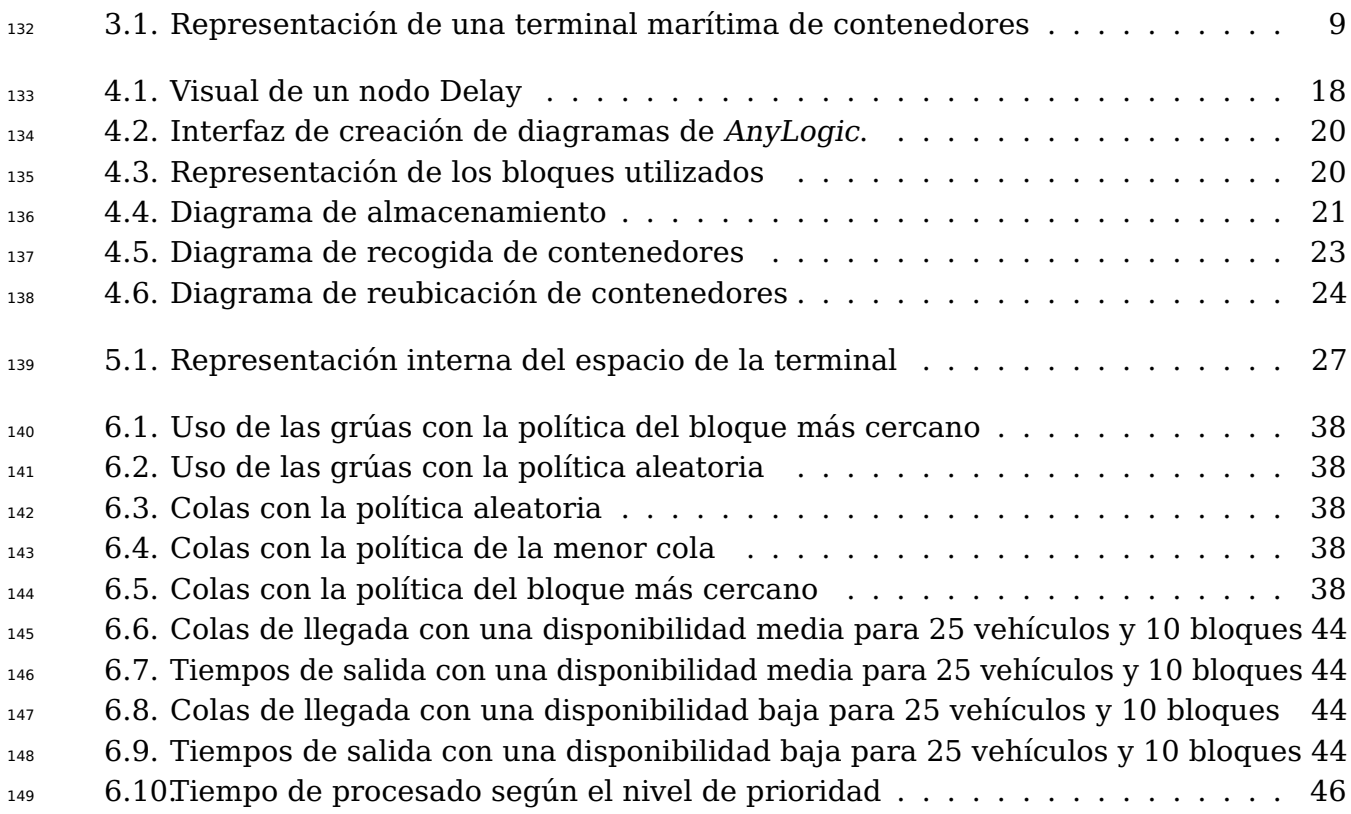

# **Índice de tablas**

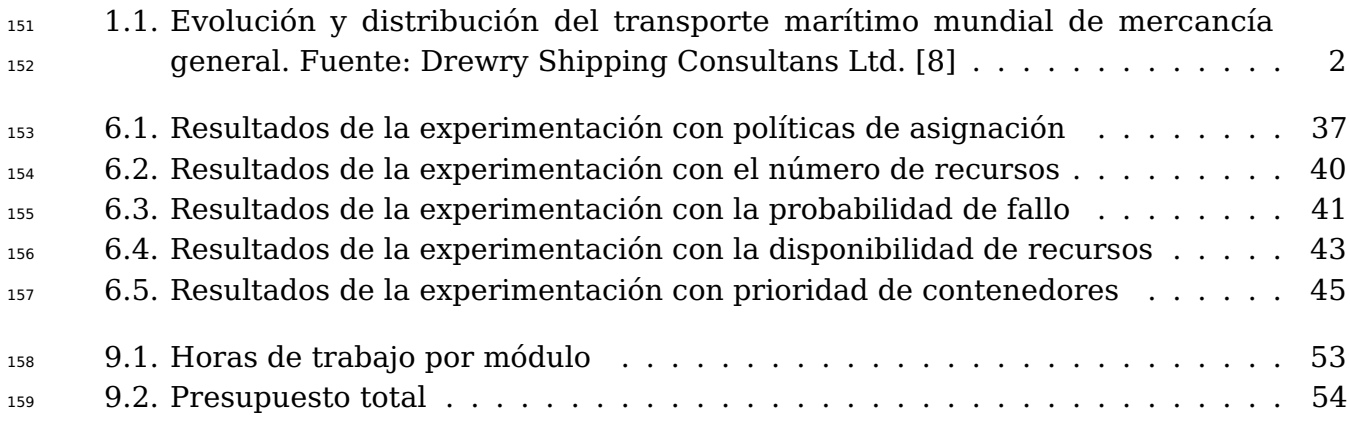

# <span id="page-10-0"></span>**Capítulo 1**

### **Introducción**

#### <span id="page-10-1"></span>**1.1. Contexto**

 Los puertos y terminales marítimas son puntos de considerable importancia para las economías de todo el mundo. Se trata de uno de los activos logísticos más relevantes, dada su participación destacada en el intercambio de bienes a todos los niveles. A través de ellos se realiza la entrada y salida de miles de productos de todo tipo, que en muchos casos pueden llegar a ser de vital necesidad. En lugares como la isla de Tenerife, el Puerto de Santa Cruz mueve el 60 % de los materiales que se usan en la producción de bienes  $_{169}\;$  $_{169}\;$  $_{169}\;$  dentro de la isla $^1.$ 

 Estadísticas de la Organización Mundial del Comercio indican que la cantidad de mercancías comercializadas en el mundo que se mueven por vías marítimas supera el 80 %  $_{\rm 172}$  $_{\rm 172}$  $_{\rm 172}$  de la cifra total $^{2}$  [\[8\]](#page-75-0). Los principales factores que hacen importantes los desplazamientos por mar son los siguientes:

- 174 La alta cobertura geográfica que ofrecen [\[8\]](#page-75-0).
- El incremento del tamaño de los buques debido a la búsqueda de economías de escala. Esto permite el transporte simultáneo de un mayor número de mercancías [\[17\]](#page-76-0).
- 178 El alto nivel de eficiencia con el que todo esto se logra.

 Esta información eleva enormemente la importancia de los puertos, que actúan como nodos para el intercambio de mercancías entre mar y tierra [\[17\]](#page-76-0). La conectividad se realiza principalmente a través de tres zonas en las que se dividen los puertos: la zona marítima o línea de atraque, la zona terrestre para maniobras y la zona de enlace con los medios de transporte terrestres [\[18\]](#page-76-1). Especialmente interesante es esta última, donde se encuentran las superficies e instalaciones que permiten el acceso, estacionamiento y retirada de las mercancías operadas, tanto para importación (lo que se asociaría con la salida por tierra y la llegada por mar) como para exportación (salida por mar y llegada por tierra).

 De entre estas mercancías, aquella que se moviliza en contenedores ha cobrado muchísima importancia en los últimos años. El uso de contenedores, junto con el de

<span id="page-10-2"></span>[http://www.laopinion.es/tenerife/2016/04/24/puerto-mueve-60-materiales-produccion/](http://www.laopinion.es/tenerife/2016/04/24/puerto-mueve-60-materiales-produccion/670726.html) [670726.html](http://www.laopinion.es/tenerife/2016/04/24/puerto-mueve-60-materiales-produccion/670726.html)

<span id="page-10-3"></span><http://www.ciltec.com.mx/es/infraestructura-logistica/puertos-maritimos>

<span id="page-11-1"></span>Tabla 1.1: Evolución y distribución del transporte marítimo mundial de mercancía general. Fuente: Drewry Shipping Consultans Ltd. [\[8\]](#page-75-0)

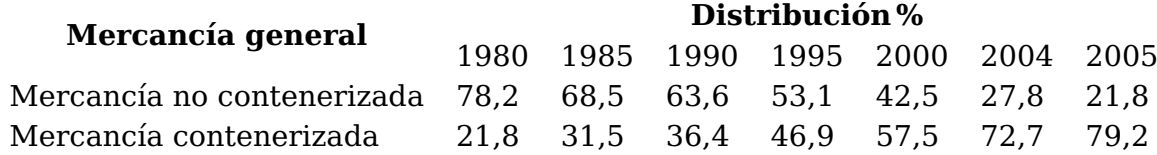

 equipamiento especial para su manipulación, hace que los procesos de carga y descarga de un buque sean mucho más rápidos. Como resultado, esta evolución ha llegado incluso a modificar el aspecto físico de los puertos, que se adaptan para la movilización de contenedores [\[17\]](#page-76-0). En la tabla [1.1](#page-11-1) se visualiza el auge de la mercancía contenerizada entre 1980 y 2005.

### <span id="page-11-0"></span>**1.2. Objetivos**

 Cuando se tiene un flujo constante de material entrante y saliente del que depende una actividad económica, la gestión de los tiempos y la optimización de las tareas a realizar por parte de la maquinaria y personal pertenecientes al puerto se traducen en un beneficio económico directo, tanto para el propio puerto como para los terceros que hacen uso del mismo. Una técnica muy común para lograr esto se basa en realizar una simulación del puerto.

 En concreto, en este trabajo es de especial interés la zona de enlace de los puertos. A grandes rasgos, una simulación debería contemplar, al menos, los factores más influyentes en el desarrollo de las actividades del puerto, con el objetivo de representarlos, medir su impacto en diferentes escenarios, e ir modificando sus parámetros para dar con la combinación más adecuada. Se parte de la idea de que un determinado número de contenedores entran, se almacenan y salen del puerto cada cierto tiempo. Estos contenedores son gestionados en el interior del puerto por maquinaria y personal propios, concretamente vehículos automáticos guiados y grúas, y ocuparían un determinado espacio de almacenamiento durante un tiempo. La descripción completa del problema se aborda en el capítulo [3.](#page-18-0)

 Existen numerosas herramientas de simulación comerciales que permitirían diseñar  $_{\rm 213}$  $_{\rm 213}$  $_{\rm 213}$   $\,$  un modelo completo del puerto. Algunas, como  $Any Logic^{3}$ , la cual es una de las más conocidas a nivel mundial, permiten incluso la recreación virtual en 3D de la totalidad del puerto. Estas soluciones, sin embargo, tienen un alto coste y podrían no ofrecer demasiadas ventajas con respecto a la solución que se propone en este documento.

<span id="page-11-2"></span> En base a lo anteriormente descrito, se considera que el objetivo de este Trabajo de Fin de Grado es elaborar un software para la simulación del funcionamiento de una terminal marítima de contenedores genérica, tomando como referencia la terminal de Santa Cruz de Tenerife, para estudiar sus características y encontrar una forma eficiente de gestionar sus operaciones de almacenamiento y distribución de contenedores. En lugar de utilizar herramientas de simulación comerciales, se hará uso de una librería escrita en el lenguaje de programación Java y desarrollada por Christopher Expósito Izquierdo. Esta librería <sub>224</sub> permite recrear entornos muy similares a los que genera AnyLogic, teniendo sus mismos  elementos y la misma fundamentación teórica de trasfondo, pero hasta su versión actual, sin interfaz gráfica. Esto quiere decir, a grandes rasgos, que se genera un proyecto de desarrollo para directamente programar la simulación, también usando el lenguaje Java. Por tanto, el objetivo es que, al finalizar el trabajo, se haya creado un modelo de simulación software, basado en la librería citada previamente, que permita realizar simulaciones con diferentes parámetros de entrada. En la sección [7.1,](#page-56-1) se especifica cómo hacer uso de la misma, y en la sección [4.1](#page-24-1) se explican brevemente todos estos conceptos como librería o Java, para posibles lectores no experimentados en programación.

#### <span id="page-12-0"></span>**1.3. Motivación**

 A día de hoy, el uso de aplicaciones software en optimización se ha extendido enor- memente. Ciertos programas se ocupan de la totalidad de las tareas de optimización de muchas empresas. Esto, sin embargo, no se aplica a las operaciones del puerto (al menos en Santa Cruz de Tenerife), donde la ayuda por parte de herramientas de software solo es parcial, siendo todavía muy importante la elaboración de esquemas en papel. Esta situación comprende parte de la motivación a la hora de seleccionar este tema para este trabajo de fin de grado: la posibilidad futura de su aplicación a situaciones reales.

 Además, teniendo en cuenta la naturaleza de estas operaciones, tiene sentido aprove- char la optimización matemática y la simulación para mejorar los procesos. La mayoría de eventos son predecibles y se puede ir estableciendo una forma determinada de distribuir los contenedores en función de los resultados que se van obteniendo. Esto último, para un ser humano, resulta prácticamente imposible de realizar eficientemente.

 Así pues, se espera tener la capacidad de realizar ciertas recomendaciones a partir de los resultados que se observen en la simulación. Por ejemplo, una determinada política de distribución de los contenedores podría dar mejores resultados que las demás de forma general. Tal vez distintas políticas sean convenientes según el tipo de trabajo que predomine en un determinado intervalo de tiempo. En el apartado [3.4](#page-21-0) se describirán todos los parámetros del modelo.

#### <span id="page-12-1"></span>**1.4. Estructura de la memoria**

 Este documento sigue una estructura casi cronológica, exponiendo las diferentes fases del trabajo en diferentes apartados, en el mismo orden aproximado en el que se realizaron. En el capítulo [2,](#page-14-0) se explican los conceptos más importantes respecto a la optimización y la simulación, con un análisis del estado actual de dicha disciplina, y planteando las diferentes alternativas que más se utilizan actualmente.

 En el capítulo [3](#page-18-0) se describe el escenario a simular. Primero, en el apartado [3.1](#page-18-1) se describe el funcionamiento básico de una terminal marítima de contenedores, con todos los elementos a tener en cuenta a la hora de plantear la simulación. Hecho esto, se propone un modelo de simulación en el apartado [3.2,](#page-19-0) con la defensa del paradigma de simulación seleccionado en el apartado [3.3.](#page-20-0) Conociendo el paradigma que se va a utilizar, se parametriza el modelo en el [3.4.](#page-21-0) Finaliza el capítulo con el apartado [3.5,](#page-22-0) donde se aclaran los objetivos que se persiguen con el diseño descrito.

 El capítulo [4](#page-24-0) describe la propuesta final para la solución del problema descrito en el apartado anterior. Se comienza describiendo los conceptos fundamentales a conocer [\(4.1\)](#page-24-1), como pueden ser Java o Maven. Tras esta introducción, se entra en materia en el apartado

 [4.2,](#page-25-0) describiendo el funcionamiento de la librería de simulación utilizada para construir el modelo. Otra herramienta muy importante, utilizada conjuntamente con la propia librería, se describe en el apartado [4.3.](#page-28-0) Finalmente, en el [4.4,](#page-29-0) se incluyen y explican los diagramas y estructura que se ha seguido a la hora de programar la simulación.

 En el capítulo [5,](#page-35-0) se entra en más detalle sobre cómo se programa el modelo. Se hace uso de términos más avanzados y probablemente desconocidos para lectores no experimentados con algún lenguaje de programación orientado a objetos. Aunque no se entra en detalles sobre cómo es el código en sí, se explica la forma en la que se ha programado la mayoría de los parámetros y procedimientos de la simulación.

 El capítulo [6](#page-44-0) describe la experimentación realizada con el modelo construido. Esta se lleva a cabo para demostrar la utilidad para la que está pensado el modelo. En sucesivas secciones, se va experimentando con múltiples parámetros y con las diferentes funcionalidades implementadas.

El capítulo [9](#page-62-0) describe el presupuesto de este proyecto.

 Finalmente, se cierra este documento con un capítulo final de conclusiones (capítulo [7\)](#page-56-0). En la sección [7.1](#page-56-1) se analiza el resultado final de la librería en función de lo que había planeado en un principio. También se hace mención a los posibles usos que se le pueden dar a la herramienta (sección [7.2\)](#page-57-0), y se finaliza haciendo un repaso de posibles implementaciones futuras que podrían realizarse para mejorar el proyecto (sección [7.3\)](#page-58-0).

# <span id="page-14-0"></span>**Capítulo 2**

## **Simulación y optimización**

#### <span id="page-14-1"></span>**2.1. Conceptos**

 En matemáticas, ciencias de la computación y otras ciencias, la optimización es la selección del mejor elemento de un conjunto, según un determinado criterio. Específi- camente, un problema de optimización consiste en minimizar o maximizar el valor de una determinada función objetivo. Se trata de un área muy amplia de las matemáticas aplicadas.

 Ahora bien, un problema real, aplicable a las necesidades de una empresa, requiere satisfacer simultáneamente múltiples criterios de desempeño u objetivos. Estos objetivos suelen ser independientes entre sí; pueden llegar a ser contradictorios. Para tales casos, se debe comprobar si es factible la combinación de los objetivos de manera adecuada, tratando de considerarlos como un único objetivo a optimizar [\[22\]](#page-76-2). La solución del problema se obtendría entonces encontrando el máximo o mínimo de una función objetivo que agrupa todos los objetivos que se desean optimizar. Esto es lo que se conoce como optimización mono-objetivo.

 Sin embargo, combinar todos los objetivos es una tarea sin duda complicada. En sistemas complejos, podrían perseguir estados totalmente opuestos, lo que imposibilita encontrar una manera óptima de realizar la combinación. Un ejemplo relacionado con este proyecto puede ilustrarse a través de los vehículos que desplazan los contenedores en la terminal. El aumento del número de estos vehículos podría disminuir los tiempos de espera de las mercancías que contienen los contenedores, pero por otro lado generaría un mayor gasto en combustible, necesidad de un mayor número de reparaciones, etc. En estos casos, se dice que el problema es un problema de Optimización Multiobjetivo [\[22\]](#page-76-2). Cuando se habla de optimización multiobjetivo, son muy comunes las referencias a un término económico llamado Óptimo de Pareto, también conocido como Eficiencia de Pareto u Optimalidad de Pareto. Se trata de un criterio de eficiencia que afirma que una asignación de bienes es óptima (en el sentido de Pareto) cuando no hay posibilidad de redistribución para que una persona mejore sin empeorar la situación de las demás [\[14\]](#page-76-3). Esto se aplica en ingeniería a la optimización de sistemas complejos, sustituyendo las referencias a personas por referencias a los objetivos que hay que optimizar. Así, una solución es pareto-óptima cuando no existe ninguna otra solución que la domine [\[2\]](#page-75-1), es decir, mejore alguno de los objetivos sin desmejorar otro simultáneamente [\[6\]](#page-75-2).

 Así pues, dados unos valores de entrada para los objetivos, se busca un cambio hacia una nueva asignación que mejore al menos a uno de los objetivos sin perjudicar a los demás. Esto se conoce como mejora de Pareto. Estas mejoras se van aplicando mientras  sea posible; en el momento en que dejen de serlo, la asignación será pareto-óptima. Por supuesto, hay que tener en cuenta que el hecho de que un cambio genere beneficio para un objetivo sin perjudicar a otro, no implica que ese cambio guíe al problema a través de un proceso natural de optimización hasta alcanzar el punto óptimo. Además, en todo problema de optimización multiobjetivo real, los objetivos pueden no tener el mismo nivel de importancia dentro del sistema, proporcionando unos un mayor beneficio al ser mejorados.

### <span id="page-15-0"></span>**2.2. Simulación y Optimización**

 $\mathbb{E}$  En sistemas con un alto número de entidades con intereses propios que deben tratar de optimizar sus operaciones, se puede recurrir a la optimización basada en simulaciones. Ésta aprovecha simulaciones por ordenador para obtener más información sobre el comportamiento de un sistema que haya sido previamente modelado. El rendimiento del sistema se mejora modificando el estado inicial de cada parámetro del modelo en cada ejecución, ejecutando múltiples veces, con cada iteración estando más cerca de la solución óptima.

 Así pues, un modelo de simulación describe de forma muy precisa el comportamiento a lo largo del tiempo de toda o partes de un sistema, en función de sus parámetros y estrategias o políticas de funcionamiento seleccionadas [\[16\]](#page-76-4). Aunque desde el punto de vista metodológico, las diferencias entre simulación y optimización son bastante evidentes, queda mucho menos claro en la práctica real, donde la simulación puede ser el único método capaz de proporcionar información precisa y suficiente para mejorar el rendimiento del sistema. Especialmente cuando el impacto de los efectos aleatorios es significativo, lo cual es el caso en este estudio, como queda patente en el capítulo [6](#page-44-0) de este documento.

 La integración de modelos de optimización con los de simulación para optimizar procesos complejos es un campo de investigación abierto, ya que no se ha resuelto de forma efectiva a día de hoy [\[16\]](#page-76-4). Los modelos de simulación, generalmente, se desarrollan para la ayuda en aspectos muy interesantes para este caso de estudio, como son la toma de decisiones y la evaluación de diseños alternativos [\[16\]](#page-76-4).

#### <span id="page-15-1"></span>**2.3. Estado del arte**

 "La simulación es el proceso de diseñar un modelo de un sistema real y llevar a término experiencias con él, con la finalidad de comprender el comportamiento del sistema o evaluar nuevas estrategias para su funcionamiento"[\[20\]](#page-76-5). Realizar un estudio de simulación implica una serie de pasos:

- Definir el sistema. Estudiar el contexto del problema para identificar los objetivos de la simulación.
- Formular el modelo. Se definen las variables y parámetros y el funcionamiento que se esperaran de la simulación.
- Reunir datos. En este aspecto, este trabajo de fin de grado se encuentra algo más limitado, ya que no se dispone de datos exactos acerca de ciertos aspectos del puerto que se tomará como referencia (Santa Cruz de Tenerife), como pueden ser
- las especificaciones de las grúas o los vehículos. Sin embargo, el objetivo es diseñar el modelo de tal manera que pueda modificarse y adaptarse a un buen número de puertos.
- Implementar el modelo. Para ello, se hace uso de una librería de simulación, que se describe en la sección [4.2](#page-25-0) de este documento.
- Verificación y validación. Se comprueba que el modelo actúa como se había estable-cido.
- **Experimentar con los resultados, modificando parámetros para tratar de mejorar** los resultados.
- Interpretar y documentar los resultados (capítulo [6\)](#page-44-0).

 Dependiendo del tipo de simulación que se quiera llevar a cabo, hay ciertos paradigmas o modelos de simulación que son más indicados que otros. Cuando se hace referencia al estado del arte de esta disciplina, destacan tres paradigmas:

 $\Box$ <sup>377</sup> Dinámica de sistemas. Se aplica a sistemas dinámicos que se caracterizan por inter- dependencia, interacción mutua, retroalimentación de la información y causalidad circular [\[5\]](#page-75-3). Se basa en la identificación de bucles de realimentación entre ele- mentos, estructurando la dinámica de comportamiento de los sistemas a través de modelos matemáticos. Jay Forrester, considerado el creador de la disciplina, utilizó este paradigma para demostrar que el actual crecimiento de la población mundial es insostenible por más de 100 años [\[5\]](#page-75-3).

 Simulación basada en eventos discretos. Implica, como su propio nombre indica, la simulación de sistemas que evolucionan a lo largo del tiempo por medio de eventos discretos, en contraposición a aquellos cuyos eventos simulados son continuos [\[12\]](#page-76-6). Estos eventos son almacenados por el simulador en una lista, ordenados en el tiempo con un cierto intervalo entre ellos. Al sucederse, modifican el estado del sistema y añaden otros eventos nuevos a la lista [\[9\]](#page-75-4). Podría ser una opción válida a la hora de simular el presente caso de estudio, aunque ciertos eventos como el desplazamiento de los vehículos sería más conveniente modelarlos como eventos continuos.

 Simulación basada en agentes. Este tipo de simulación se centra en los componentes individuales del sistema a simular, en contraste con la dinámica de sistemas, algo más abstracta, y la simulación de eventos discretos, más centrada en los procesos. Las entidades activas del sistema, como pueden ser personas, vehículos, equipa- miento, o cualquier componente relevante dentro del mismo, se identifican y simulan individualmente, definiendo su comportamiento para reflejar el que tienen en la realidad y estableciendo conexiones entre ellos [\[7\]](#page-75-5) [\[3\]](#page-75-6) [\[4\]](#page-75-7). Se les otorga un estado interno y unas reglas que modifican dicho estado en cada unidad de tiempo, depen- diendo de los efectos que el resto de agentes producen sobre ellos y en el conjunto del sistema.

### <span id="page-16-0"></span>**2.4. Estado estacionario**

 Una simulación se desarrolla a lo largo de un intervalo de tiempo determinado, que puede ser un día, una semana, un mes, etc. A lo largo de este horizonte temporal, los  atributos de las entidades de la simulación (agentes para el caso de la simulación basada en agentes) van adoptando diversos valores. Estos valores determinan el estado del sistema [\[21\]](#page-76-7).

 El estado puede ser estático o estacionario, constante en el tiempo; o puede ser dinámico o transitorio, si evoluciona con el tiempo. Por lo general, un sistema inicia su funcionamiento en estado dinámico, y según evoluciona alcanza cierta estabilidad y pasa a un estado estacionario [\[10\]](#page-75-8). Este puede ser estable o inestable, dependiendo de si el efecto de las perturbaciones lo devuelve a un estado dinámico [\[21\]](#page-76-7).

 Así pues, lo ideal es tomar como referencia los datos de los periodos de simulación en los que la misma se encuentra en estado estacionario o cerca del mismo. Básicamente, se trata de sacar conclusiones de una situación estable, realista. La simulación de una semana de una terminal marítima debería tener en cuenta que la terminal ya estaba en funcionamiento antes de la simulación, y que seguirá en funcionamiento después de la misma. Debería haber contenedores en tránsito o almacenados desde antes del comienzo de esa semana, y contenedores que permanecerán después de la misma. Igualmente, debería haber vehículos y grúas activas y, posiblemente, en tránsito. Para lograr esto, una buena práctica es simular un tiempo anterior y un tiempo posterior, buscando una aproximación al estado estacionario, del cual se puedan sacar conclusiones válidas.

# <span id="page-18-0"></span>**Capítulo 3**

## **Problema**

### <span id="page-18-1"></span>**3.1. Terminal marítima de contenedores**

 La figura [3.1](#page-18-2) muestra una terminal marítima de contenedores al completo. Como ya fue descrito brevemente en la sección [1.1,](#page-10-1) se trata de una infraestructura dividida principalmente en tres áreas funcionales o subsistemas [\[18\]](#page-76-1):

<span id="page-18-2"></span>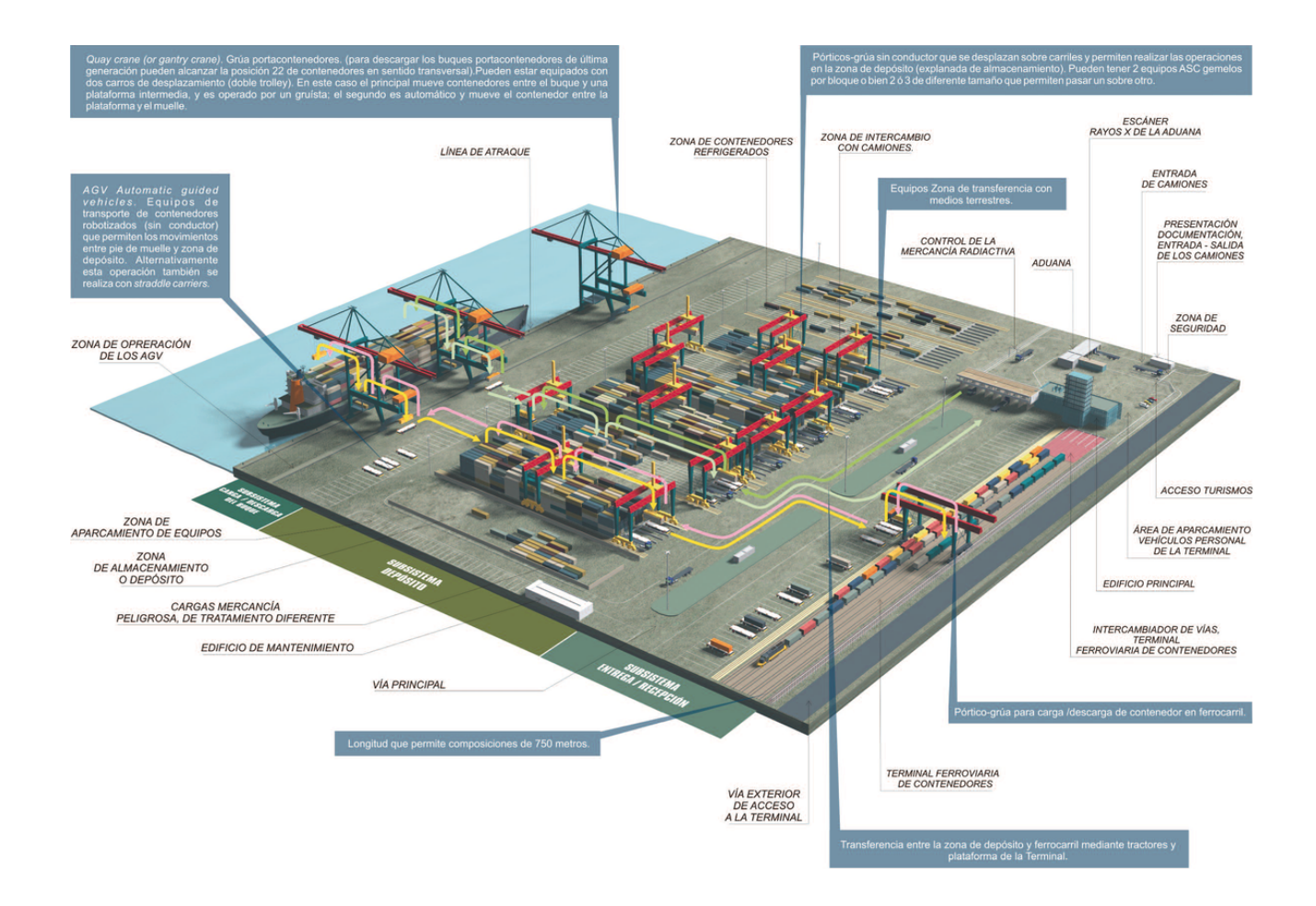

Figura 3.1: Representación de una terminal marítima de contenedores

- Zona marítima o subsistema de carga y descarga de buques. Sección que permite la entrada de embarcaciones al puerto. Tiene diversos parámetros "físicos" que no son del interés de este problema, como puede ser la profundidad de sus aguas. Sí es de interés, en cambio, el número de atraques o la capacidad de transporte de los barcos que llegan (número de contenedores que podrían transportar).
- Zona terrestre o subsistema de recepción y entrega. Interfaz que conecta la terminal con los medios de transportes terrestres (camiones y/o trenes), que traen contenedo- res para su almacenaje y posterior exportación, o viceversa, recogen contenedores de importación.
- Zona de enlace o subsistema de almacenamiento. También llamada patio, es la superficie plana donde se almacenan los contenedores apilados. Contiene las instala- ciones, personal y vehículos que permiten el acceso, circulación, estacionamiento y operación de los modos de transporte terrestre de carga, así como las destinadas al almacenamiento de transferencia de las mercancías operadas. También comprende otras infraestructuras como los circuitos de reconocimiento aduanero, que no son del interés de este problema.

 Como se puede ver, el rendimiento de las zonas marítimas y terrestre está directamente relacionado con la productividad de la zona de enlace. Una rápida y eficiente circulación de contenedores en la zona de enlace supone un menor tiempo de espera para los barcos en la zona marítima y para los medios de transporte terrestre en la zona terrestre.

 A continuación, se lleva a cabo la propuesta de un modelo de simulación que represente el esquema anterior, de tal forma que se puedan analizar sus principales parámetros y rendimiento.

### <span id="page-19-0"></span>**3.2. Propuesta de modelo de simulación**

Sea una terminal marítima de contenedores caracterizada por lo siguiente:

- El patio o zona de enlace se divide en m bloques de contendores. Estos se disponen de forma perpendicular a la línea de atraque, tal y como se puede apreciar en la imagen [3.1.](#page-18-2) Esa variable m será un parámetro que podrá modificarse en cada instancia del problema.
- Cada bloque tendrá S pilas, T alturas y B bahías. Una bahía es una fila de pilas de contenedores dentro de un bloque y paralela a la línea de atraque de los barcos. Cada pila tiene una cierta altura. Esto da lugar a que en cada bloque puedan ubicarse hasta S x T x B contenedores al mismo tiempo. Al igual que en el caso anterior, estas tres variables podrán tener el valor que se desee en cada instancia del problema.
- Cada uno de los m bloques está servido por una grúa que puede moverse a lo largo del bloque correspondiente. Por tanto, se tienen m grúas.
- Los tiempos asociados a las operaciones de alzado, desplazamiento y suelta de los contenedores por parte de las grúas, vienen definidos según una distribución de probabilidad triangular. Será proporcional a la distancia entre las posiciones entre las cuales vaya a desplazarse la grúa.

 Es importante el concepto de **trabajo** en la simulación propuesta. En particular se trata de una petición de movimiento de un contenedor desde una posición inicial hasta una posición final dentro de la terminal. Existen tres tipos de trabajos:

- Almacenamiento de un contenedor. Un contenedor descargado de un barco o que llega por tierra en un camión externo debe ser almacenado en uno de los bloques del patio. La posición de almacenamiento del contenedor es conocida.
- Retirada de un contenedor. Un contenedor es solicitado para ser cargado en barco o retirado de la terminal mediante un camión externo. La posición en que se encuentra el contenedor es conocida.
- Reubicación de un contenedor. Un contenedor es solicitado para ser reubicado en una posición diferente a la que se encuentra actualmente. Las posiciones actuales y futuras del contenedor son conocidas.

 Es importante tener en cuenta las diferencias entre el flujo de trabajo que proviene de peticiones por mar y el flujo de trabajo que proviene de peticiones por tierra. Las peticiones por tierra normalmente vienen dadas por camiones que son capaces de extraer y solicitar la introducción de contenedores de forma muy limitada (de uno en uno), mientras que las peticiones por mar vienen dadas por barcos capaces de transportar cientos de contenedores. El número de peticiones por tierra será mucho más numerosa, pero cada petición por mar involucrará a un número de contenedores mucho mayor.

 El desplazamiento de contenedores dentro de la terminal corre a cargo de un conjunto n de vehículos de reparto interno. Se trata de vehículos AGV (Automated Guided Vehicle), con capacidad para transportar un único contenedor al mismo tiempo. Se considerará que todos estos vehículos tienen el mismo rendimiento (velocidad, aceleración, etc.). El tiempo que tarda un vehículo en desplazarse entre dos posiciones dependerá de la distancia entre ellas y vendrá caracterizada por una variable aleatoria resultado de una distribución de probabilidad, de forma similar a los tiempos de desplazamiento de las grúas.

#### <span id="page-20-0"></span>**3.3. Paradigma de simulación**

 Para la simulación, se ha seleccionado el paradigma basado en agentes. Su premisa de funcionamiento se asemeja bastante al comportamiento previamente descrito de los elementos de un puerto: existen una serie de "individuos", diseñados como agentes en la simulación, que tienen características propias y que dependen del resto de individuos para llevar a cabo sus funciones. Cada uno de ellos tiene unos intereses propios y sus interacciones definen la calidad de los resultados que se obtienen.

 Tradicionalmente, los modelos de simulación han tratado a elementos como compañías, productos, recursos o clientes como grupos uniformes, entidades pasivas que actúan como una sola [\[15\]](#page-76-8). En la Dinámica de Sistemas, por ejemplo, se tomarían afirmaciones como "Disponemos de 20 vehículos que pueden transportar exitosamente unos 10 contenedores por minuto". En simulación por eventos discretos, todas las operaciones se verían como un conjunto de procesos: "El barco A llega al punto de atraque 2, solicita el almacenamiento de un 20 % de sus contenedores y la retirada de una cantidad similar de contenedores. El tiempo de espera es aproximadamente...". Aunque se trata de aproximaciones per-fectamente válidas, ignoran la composicion única y las complejas interacciones entre

 las entidades individuales [\[11\]](#page-75-9). Por ejemplo, la disponibilidad de una grúa en concreto podría estar condicionada por sus propias necesidades de reparación o comprobaciones de seguridad, que no tienen nada que ver con esas mismas necesidades para otras grúas. Todos y cada uno de los elementos descritos en el apartado anterior pueden ser modelados como agentes: los AGV, las grúas, los propios contenedores, etc. Estos últimos requieren de los dos anteriores para poder desplazarse. Al mismo tiempo, los AGV ven condicionadas sus operaciones por el comportamiento de las grúas, por las cuales tienen que esperar para delegarles los contenedores que desplazan. De la misma manera, si un vehículo o una grúa deja de estar disponible durante un tiempo determinado, todo el sistema se vería afectado.

 Estas interacciones van mucho más allá. El comportamiento que tengan los vehículos a la hora de asignar los contenedores a los bloques tiene un efecto directo en la cantidad de trabajo que tienen que desempeñar las grúas. Por lo tanto, no solo se condicionan entre ellos por defecto, sino que los cambios en las políticas de uno de ellos también condiciona enormemente al resto.

 Gestionar estos elementos como agentes individuales permite asignarles un compor- tamiento por defecto, y observarles uno a uno y como conjunto, así como simular sus operaciones simultáneas para recrear y predecir las acciones de fenómenos más comple- jos. El nivel de detalle que puede llegar a lograrse puede ser desde el más elemental al más elevado.

### <span id="page-21-0"></span>**3.4. Parámetros del modelo**

 En base a la descripción previa y observando los diagramas, debemos tener en cuenta los siguientes parámetros:

- m. Número de bloques y grúas de patio.
- Dimensiones de los bloques:
- S. Número de pilas de ancho.
- T. Número de alturas.
- B. Número de bahías.
- $_{541}$  n. Número de vehículos internos.
- Períodos de disponibilidad de las grúas. Cabe la posibilidad de que cierta grúa deje de estar disponible durante un tiempo determinado. Esto puede darse por necesidad de reparación, comprobaciones de seguridad, etc.
- Períodos de disponibilidad de los vehículos internos. Lo mismo sucede con los AGV, que podrían dejar de estar disponibles durante un cierto periodo por reparaciones, comprobaciones de seguridad, repostar para combustible, etc.
- Probabilidad de fallo de cada una de las grúas. La maquinaria puede fallar, y eso es un factor que la simulación debe contemplar. La probabilidad de que una grúa falle vendría dada, como en casos anteriores, por un valor aleatorio dado por una distribución de probabilidad.
- Probabilidad de fallo de cada uno de los vehículos internos. Es un parámetro similar al anterior pero aplicado a vehículos.
- Nivel de prioridad de los contenedores. No todos los contenedores tienen por qué tener la misma relevancia. Es posible que se sepa que alguno de ellos tiene que ser procesado más rápidamente, ya sea porque su mercancía es necesitada urgentemen- te en otro lugar o porque se conoce que en poco tiempo será recogido, entre otras razones. Los contenedores con mayor prioridad deberían tener preferencia a la hora de avanzar por el sistema.
- Política de asignación de contenedores entrantes a bloques. Los contenedores pueden ir ubicados en bloques de acuerdo a las siguientes políticas:
- Aleatorio. Se determina el bloque de destino generando números de forma pseudo-aleatoria. Todos los números tienen idéntica probabilidad de ser gene-rados.
- Bloque más vacío. A fin de no saturar ninguno de los bloques de contenedores, se podría aplicar una política que asigne cada nuevo contenedor al bloque más vacío en ese instante.
- Bloque cuya grúa tenga menos carga de trabajo. Esta opción evitaría la sobre- carga de trabajo en ciertas grúas mientras otras estarían mucho tiempo sin ser utilizadas.
- Bloque en el cual haya un menor número de contenedores esperando por la grúa. Esto supondría que el contenedor iría directamente a aquel bloque en el cual el tiempo de espera para ser almacenado sería, a priori, menor.

### <span id="page-22-0"></span>**3.5. Objetivos de la simulación**

 Con toda la información descrita hasta el momento, el objetivo de la simulación, en términos más concretos, es crear un modelo que permita realizar la gestión de contenedores en la zona de enlace de una terminal marítima. Esta gestión se basa en la aparición de flujos de trabajos que podrían requerir el almacenamiento, retirada o reubicación de contenedores.

En este contexto, se pueden destacar los siguientes objetivos concretos:

- Determinar el número de operaciones por fracción de tiempo (hora, día, semana, etc.) realizado por el conjunto de grúas en función del flujo de contenedores requeridos, así como el tiempo de uso por fracción de tiempo.
- Número de operaciones por fracción de tiempo realizado por el conjunto de vehículos en función del flujo de contenedores requeridos, así como el tiempo de uso por fracción de tiempo.
- Analizar el impacto de las políticas de asignación de contenedores a bloques. Se trata de averiguar la política que mejor funciona en la mayoría de casos de entre las ya descritas en el apartado anterior: aleatorio, bloque más vacío, etc.
- Analizar el impacto en el rendimiento que tienen las variaciones en el número de vehículos disponibles. Un mayor número de vehículos, en general, supondría un menor tiempo de espera para los contenedores. Sin embargo, a partir de un cierto número de vehículos, se podría dar el caso en el que las mejoras en el rendimiento sean mínimas o incluso inexistentes. En esos casos, es mejor reducir el número de vehículos para aumentar el ahorro en recursos. En las distintas ejecuciones de la simulación, se tratará de buscar el número de vehículos más adecuado.
- Relacionado con el punto anterior, se puede modificar el número de accesos por tierra y mar a la terminal para comprobar el efecto que tiene esto en el rendimiento. Un mayor número de puntos de atraque para barcos facilitaría el acceso de más contenedores al mismo tiempo, pero aumentaría el flujo de trabajo y eso podría demandar un mayor número de vehículos, haciendo que los tiempos de espera puedan aumentar en algunos casos. Lo mismo ocurre con los accesos por tierra: múltiples accesos suponen múltiples colas, que a priori serían independientes pero que, al depender de los mismos recursos, podrían o no suponer una mejora.
- Analizar en qué grado afectan al rendimiento los períodos en los que un recurso queda fuera de disponibilidad debido a eventos conocidos, es decir, que puedan pre- decirse de antemano. Estos eventos son los ya mencionados períodos de reparación de grúas y vehículos, tiempos que los vehículos necesitan para repostar combustible, etc.
- Medir el impacto en el rendimiento que tienen los períodos en los que un recurso queda fuera de disponibilidad debido a eventos no conocidos, imposibles de predecir, como fallos mecánicos. Al contrario que en el caso anterior, para este no existe una forma clara de modificar las políticas del modelo con el fin de reducir el impacto de estos eventos, pues no siguen ningún patrón. Sin embargo, es interesante valorar hasta qué punto hay que tener en cuenta la posibilidad de que ocurran.
- Analizar el impacto en el rendimiento que tiene la asignación de niveles de prioridad a los diferentes contenedores. Conceder una mayor prioridad a un contenedor que lleva menos tiempo en el sistema retrasa los contenedores de menor prioridad que han estado más tiempo en espera o en tránsito. Esto podría afectar al rendimiento.
- Todas estas mediciones se llevan a cabo en el entorno descrito previamente, en el que se tienen en cuenta los posibles fallos en el funcionamiento de los recursos, los periodos de disponibilidad de los mismos, las limitaciones en la velocidad de los vehículos y las grúas, etc. A grades rasgos se trata de tomar los parámetros descritos en el apartado anterior y modificar sus valores de entrada, con el fin de encontrar el balance que otorgue un mejor rendimiento a las operaciones de la terminal.

## <span id="page-24-0"></span>**Capítulo 4**

### **Propuesta de solución**

### <span id="page-24-1"></span>**4.1. Conceptos básicos**

 En esta sección, se explica con más detalle el modelo propuesto para la simulación, así como su implementación, previo paso al examen de los resultados obtenidos. Por supuesto, multitud de elementos forman parte de la implementación, elementos que son explicados con detalle.

 A continuación, se presentan una serie de conceptos relevantes para la implementación del modelo, con los cuales una persona experimentada en programación debería estar familiarizada. Sin embargo, para personas con poca o ninguna experiencia en la materia, podría ser necesaria una explicación. Ahora bien, estos conceptos no serán referenciados muy a menudo en el resto de este documento, debido a que son términos que directamente se dan por sentado. En esencia, es por eso por lo que son tan importantes.

 Java. Se trata de un lenguaje de programación orientado a objetos ampliamente utilizado para todo tipo de sistemas operativos desde hace ya muchos años. Actual- mente, su foco principal está en el desarrollo para la plataforma móvil Android, pero en sistemas de escritorio sigue siendo muy importante y, sobre todo, muy apoyado por la comunidad. Pocos lenguajes pueden presumir de contar con una documentación tan abundante como Java. Por todo esto, sumado a que es el lenguaje de programación seleccionado para la implementación de la librería de simulación (como se explica en la sección [4.2\)](#page-25-0), ha sido utilizado para codificar el modelo de simulación.

 Librería. En programación, una librería es un conjunto de implementaciones funcio- nales que se codifican en un determinado lenguaje de programación para ofrecer una interfaz bien definida que permita realizar con ella operaciones, con el fin de implementar una funcionalidad superior. Por ejemplo, una librería de operaciones matemáticas complejas permitiría a un programador utilizar funciones para realizar la raíz cuadrada de un número, obtener su valor absoluto, etc, sin necesidad de que el programador realice ese trabajo, puesto que ya está hecho. Una librería de simulación, por ende, debería facilitar funciones que permitan el diseño de una simulación, sin que el programador deba preocuparse por su funcionamiento más elemental.

 $\begin{array}{ll} \text{\tiny{658}} \quad \quad \bullet \quad \text{Maven (Apace Maven})^1. \text{ Se trata de una herramienta de software para la gestion de} \end{array}$  $\begin{array}{ll} \text{\tiny{658}} \quad \quad \bullet \quad \text{Maven (Apace Maven})^1. \text{ Se trata de una herramienta de software para la gestion de} \end{array}$  $\begin{array}{ll} \text{\tiny{658}} \quad \quad \bullet \quad \text{Maven (Apace Maven})^1. \text{ Se trata de una herramienta de software para la gestion de} \end{array}$ 

<span id="page-24-2"></span><https://maven.apache.org/>

 proyectos Java. Gestiona la construcción y documentación de un proyecto desde un fichero central con toda la información necesaria. Este es un fichero "Project Object Model" (POM) con formato XML [\[1\]](#page-75-10). La librería de simulación ha sido construida utilizando Maven, lo cual facilita mucho su importación como librería en un nuevo proyecto. Puesto que la idea es transformar la propia simulación en una librería que pueda importarse y ejecutarse con diversos parámetros, también se utiliza Maven.

 Estos conceptos son importantes porque el resultado final del trabajo es una nueva librería Java que podrá utilizarse para ejecutar simulaciones de una terminal determinada, a partir de una serie de parámetros de entrada.

#### <span id="page-25-0"></span>**4.2. Librería de simulación**

 Definidos los conceptos fundamentales, a continuación se describe la librería de simu- lación utilizada. En los primeros apartados ya se menciona la herramienta para diseño de simulaciones Anylogic, la cual representa uno de los mejores software de simulación para empresas que hay actualmente en el mercado. Es una herramienta extremadamente po- tente y avanzada, un software profesional reputado entre las mejores empresas (Anylogic presume de tener como clientes a grandes empresas como Google), lo cual implica que también es bastante caro. No está diseñado para el uso personal, siendo excesivo incluso para empresas pequeñas.

 En su lugar, se hace uso de una librería de simulación escrita en Java y gestionada utilizando Maven, diseñada por Christopher Expósito Izquierdo. Esta librería se aloja en GitHub en un repositorio privado y no se comercializa, pero ha sido cedida por su autor para su uso en este trabajo de fin de grado. Su finalidad, a grandes rasgos, es similar a la que persigue Anylogic: proporcionar un entorno para el diseño de simulaciones utilizando el paradigma de simulación basada en agentes.

 La librería que se va a utilizar, la cual es referenciada a partir de aquí como simplemente la librería de simulación, se utiliza para codificar directamente el modelo de simulación, utilizando el lenguaje de programación Java en este caso (aunque podrían utilizarse otros lenguajes compatibles con Java bytecode, como Kotlin). Al contrario que Anylogic, no se ofrece ningún tipo de interfaz de usuario para elaborar la simulación, sino que permite acceder directamente a sus clases y métodos para aprovecharlas para programar las necesidades que se requiera. Evidentemente, esta forma permite un control más exhaustivo de todos los aspectos de la simulación. Nótese que Anylogic también permite construir la simulación de esta manera pero, de nuevo, con un coste excesivamente alto. El funcionamiento de la librería se basa en muchos de los elementos en los que se fundamentan otras herramientas de simulación para construir modelos de simulación. Se utilizan diversos tipos de agentes con una serie de particularidades y métodos predefini- dos, llamados bloques, que se conectan entre sí para formar un diagrama. A través de este diagrama "circulan" los agentes que se diseñan específicamente para la simulación que se esté programando. Los bloques se personalizan para hacer que redirijan y manipulen a estos agentes de la forma adecuada.

 Es importante no confundir el término bloque referido a agente complejo de la si- mulación con el concepto de bloque de contenedores (lugar de almacenamiento de los contenedores en la terminal). Para evitar esta confusión, en muchos casos se hace refe- rencia a los primeros como "nodos", pues hacen las veces de nodos en los diagramas de simulación. En el apartado [4.4](#page-29-0) se explica todo lo relativo a estos diagramas.

- A continuación, se especifican aquellos nodos que son utilizados en el modelo:
- Source (fuente). Estos nodos son los que se encargan de generar los agentes que van a formar parte de la simulación. Los generan de un determinado tipo, cada cierto tiempo, con un cierto estado inicial. En el caso de esta simulación, los nodos source generan agentes de tipo Contenedor, que son los que circulan por el sistema y son el objetivo primordial de las operaciones de la terminal.
- Delay (retraso). Se trata de nodos que retrasan al agente un tiempo determinado antes de permitirle continuar. Por ejemplo, el tiempo que pasa entre que un vehículo recoge un contenedor y lo suelta en su lugar de almacenamiento se representa mediante un bloque Delay.
- $_{714}$  SelectOutput y SelectOutputN (selección de salida). Estos nodos permiten bifurcar el flujo del diagrama para que el agente pueda seguir dos o más caminos diferentes dependiendo de ciertas condiciones, que pueden ser propias o del sistema. Se selecciona la salida a través de la cual continúa el agente. Un nodo SelectOutput  $_{718}$  tiene dos posibles salidas, mientras que un SelectOutputN tiene N posibles salidas (personalizado).
- Resource (recurso). Un recurso es otro agente que puede ser incautado, tomado u ocupado por otro, durante un tiempo determinado, para luego ser liberado. Una vez liberado, puede ser ocupado por otro agente. Tienen un estado interno que los distingue entre recursos libres (no han sido ocupados), reservados (no han sido ocupados pero ya se conoce a los próximos agentes que los ocuparán) u ocupados. Un ejemplo de recurso son los vehículos o las grúas dentro de la terminal.
- Resource Pool (pool o conjunto de recursos). Como su propio nombre indica, se trata de un conjunto de agentes resource que se asocian a otro nodo o nodos, estando disponibles para ser ocupados (o liberados) por los agentes que pasen por dichos bloques.
- Queue (cola). Cola de agentes. Permite retenerlos en un cierto orden antes de permitirles avanzar al siguiente nodo. Normalmente precede al siguiente tipo.
- Seize. Cuando un agente llega a un nodo de este tipo, se le intenta asignar un determinado recurso de un Resource Pool asociado. Mientras no haya recursos disponibles, retiene a los agentes. Esta retención funciona de forma similar a una cola, pero no permite modificar su orden.
- Release (liberación). Cuando un agente llega a un nodo de este tipo, se libera el recurso que tenía ocupado después de haber pasado por un bloque Seize. Al igual que estos, tienen asignado un Resource pool (el mismo que se le asignaba al Seize relacionado), al cual pertenece el recurso o recursos que se van a liberar.
- Service (servicio). Se trata de un nodo especial que engloba un bloque Seize, un bloque Delay y un bloque Release, y los conecta entre sí. La idea tras este diseño es que, en numerosas ocasiones, un agente va a hacer uso de uno o varios recursos, durante un tiempo determinado, para luego liberarlos. Así, en el Seize se ocupan los recursos, el Delay retrasa el avance a través del diagrama representando el tiempo de uso del recurso, y el Release finalmente lo libera.

 Sink (pozo). Es el nodo final, al cual llegan agentes para ser destruidos. Un agente debería ser redirigido aquí en el momento en que abandona la simulación.

 Todos los nodos mencionados poseen puertos de entrada y puertos de salida, que permiten conectarlos entre sí para que los agentes pasen de uno a otro bajo ciertas condiciones. En estas conexiones es donde se encuentra el mayor potencial de la librería, y donde puede controlarse lo que le ocurre a los contenedores.

 La librería de simulación pone a disposición del programador una serie de métodos que permiten controlar lo que le ocurre a los agentes en diferentes instantes a su paso por cada uno de los nodos. Estos métodos se guardan como objetos (de tipo Function, Consumer, BiFunction, etc.), y el simulador los ejecuta sobre los contenedores en el momento adecuado. Por ejemplo, los siguientes son comunes a todos tipos de nodo:

- onAtEnter: se aplica al agente cuando está a punto de entrar al nodo.
- onEnter: se aplica cuando ha entrado.
- onAtExit : se aplica cuando el agente está a punto de ser enviado por el puerto de salida.
- **on Exit:** se aplica cuando se confirma que el agente va a ser enviado por el puerto de salida.

 También existen casos específicos para ciertos tipos de nodo. Por ejemplo, en un objeto Seize se pueden establecer métodos que permiten controlar lo que le ocurre a los agentes en el momento previo a que ocupan un recurso o en el momento posterior a cuando ocupan un recurso. Por otra parte, los objetos Delay tienen un atributo delayTime, que al aplicarse a un agente devuelve un valor numérico que será el tiempo que el agente permanecerá en el Delay antes de ser enviado por el puerto de salida y continuar su ciclo de vida. La figura [4.1](#page-27-0) muestra una representación, a modo de ejemplo, de un nodo de este tipo:

<span id="page-27-0"></span>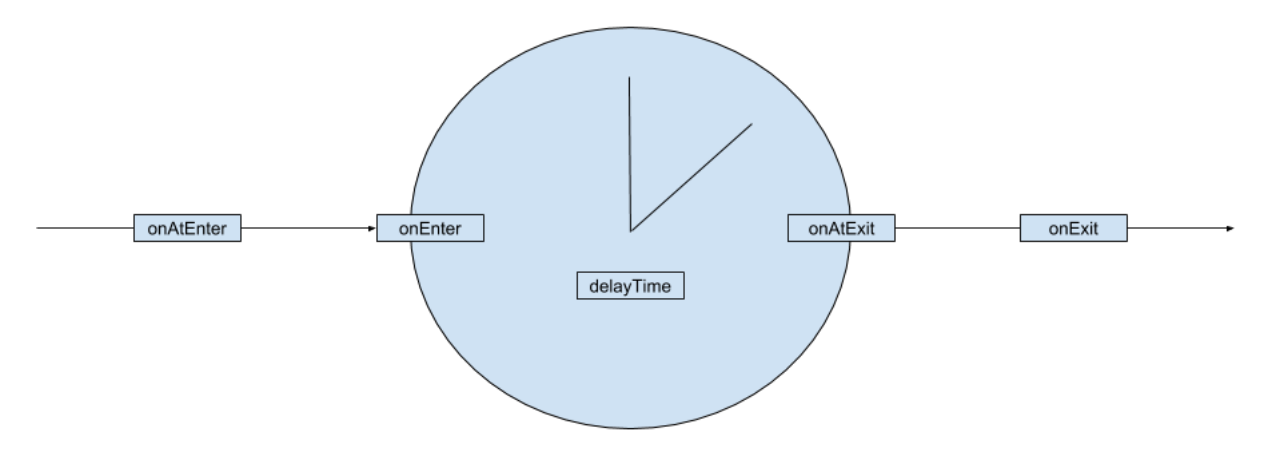

Figura 4.1: Visual de un nodo Delay

 Por último, cabe destacar la importancia de los eventos: la clase Event y sus clases hijas. Prácticamente todo lo que ocurre internamente en la librería ocurre por medio de eventos, de forma totalmente transparente para el usuario que hace uso de la librería. Dicho usuario también puede programar eventos de forma manual para ejecutar segmentos de código en instantes concretos del tiempo de simulación.

### <span id="page-28-0"></span>**4.3. Vega-Lite**

 Una vez se obtenga una cantidad satisfactoria de datos a partir de la simulación, lo interesante sería encontrar una manera de visualizar toda esa información de forma sencilla. El problema es que la elaboración de una interfaz que muestre dichos datos de forma gráfica podría llevar demasiado tiempo. Ahí es donde entra en juego la herramienta Vega-Lite.

Vega-Lite[2](#page-28-1) es una gramática de alto nivel para el desarrollo de gráficos interactivos.  $_{\rm 783}$  $_{\rm 783}$  $_{\rm 783}$  Utilizando el extendido formato de ficheros JSON $^3$ , permite crear rápidamente visualiza-ciones de datos para análisis y presentación [\[19\]](#page-76-9).

 El proceso es tan sencillo como exportar los datos de los agentes de la simulación a formato JSON. Estos "objetos" JSON, que van a actuar como campos de datos, son utilizados para crear representaciones gráficas en base a la codificación especificada. Esta codificación se describe también en formato JSON. Vega-Lite también soporta otras operaciones con datos como ordenación, filtración, agregación, etc. [\[19\]](#page-76-9). Y además de todo esto, Vega-Lite permite generar gráficas de múltiples tipos, pudiendo personalizar la apariencia de cada una.

 El siguiente fragmento de código JSON sirve para definir un gráfico de barras que relaciona cada letra de la A a la F con un valor numérico.

```
{
    "data": {
        "values": [
            {"a": "A", "b": 28}, {"a": "B", "b": 55},
            {"a": "C", "b": 43}, {"a": "D", "b": 28},
            {"a": "E", "b": 28}, {"a": "F", "b": 27}
        ]
    },
    "mark": "bar",
    "encoding": {
        "x": {"field": "a", "type":"ordinal"},
        "y": {"field": "b", "type":"quantitative"}
    }
}
```
El objeto mark especifica el tipo de gráfica.

 El objeto encoding especifica la forma en que los datos (contenidos en el objeto data) son representados. Se puede observar cómo define las propiedades de cada eje de la gráfica por separado.

 La idea es utilizar esta herramienta para representar y comparar los datos obteni- dos después de múltiples ejecuciones de la simulación. La facilidad para exportar la 800 información a JSON, la sencillez de uso de la herramienta y las posibilidades que ofrece convierten a Vega-Lite en una opción ideal para el análisis y representación de los datos obtenidos. De hecho, todas las gráficas que se observan en el capítulo [6](#page-44-0) se han elaborado haciendo uso de esta herramienta.

<span id="page-28-1"></span>https://vega.github.io/vega-lite/

<span id="page-28-2"></span>https://json.org/json-es.html

### <span id="page-29-0"></span>**4.4. Diagramas de simulación**

#### **Representación**

 Una forma de visualizar el modelo de simulación que se va a construir utilizando la librería, es por medio de diagramas, de forma similar a como se muestra gráficamente en 808 AnyLogic. En este programa, esencialmente, los bloques se colocan sobre un "plano" y se van conectando entre sí para construir el modelo, como puede verse en la imagen [4.2.](#page-29-1)

<span id="page-29-1"></span>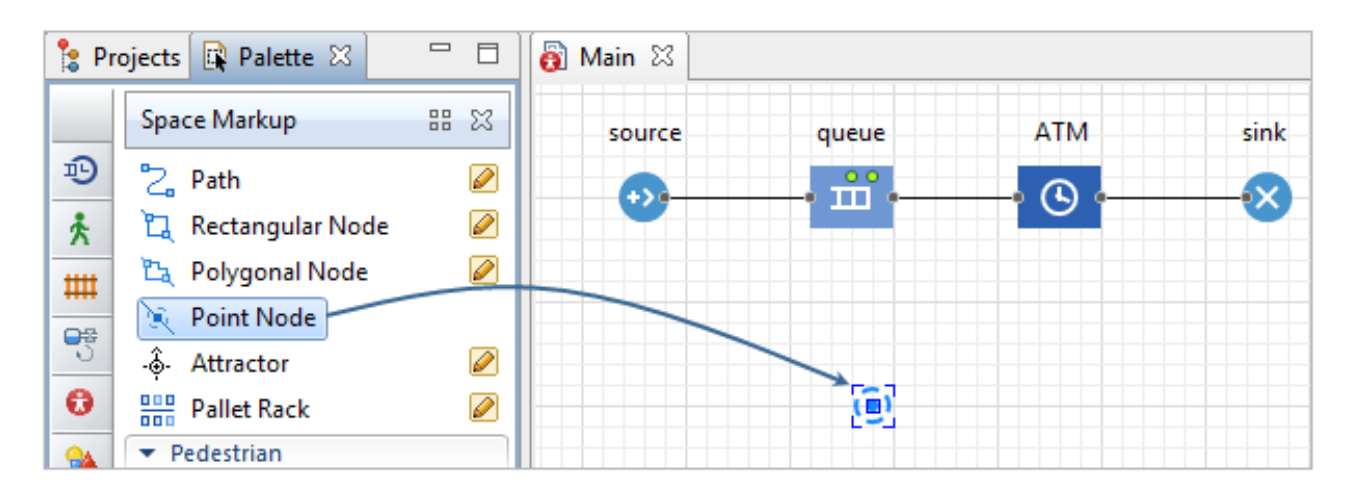

Figura 4.2: Interfaz de creación de diagramas de AnyLogic.

 Para facilitar la comprensión del modelo a terceros, su explicación en este informe y, principalmente, tener alguna referencia a la hora de programarlo, se ha elaborado un diagrama de este tipo para la simulación de la terminal. Se han utilizado exactamente 813 los mismos símbolos que utiliza AnyLogic para los distintos bloques, los cuales coinciden con los que se han explicado en el apartado [4.2.](#page-25-0) Están representados en la figura [4.3.](#page-29-2) Nótese que los nodos Seize y Queue se integran en un mismo elemento, ya que siempre se utilizan conjuntamente: para que a un contenedor se le asigne un recurso, primero 817 debe hacer cola.

<span id="page-29-2"></span>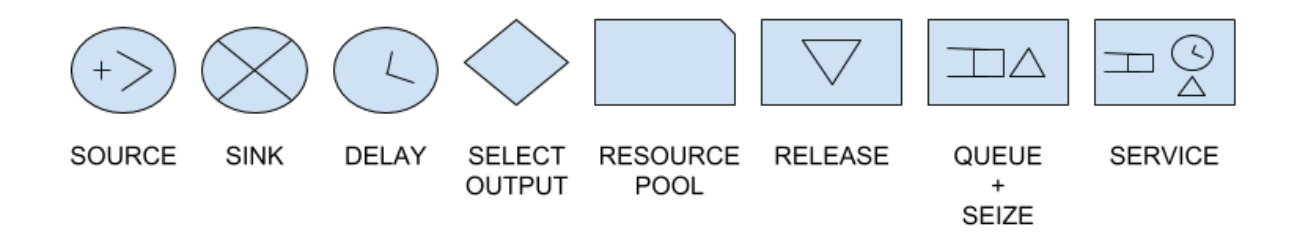

Figura 4.3: Representación de los bloques utilizados

 Ahora bien, como se especifica en el apartado [3.2,](#page-19-0) es muy importante el concepto de trabajo en la simulación que nos ocupa, pues pueden realizarse múltiples actividades con 820 los contenedores. En otras palabras, los contenedores son creados en distintos bloques y fluyen a través del modelo de una forma o de otra dependiendo del trabajo que se realice con ellos. Debido a esto, existen tres procedimientos bien diferenciados dentro de la 823 simulación, que comparten únicamente recursos y bloque Sink.

 Estos tres procedimientos se separan, para su más sencillo entendimiento, en tres diagramas diferentes. Así pues, aunque se referencie a los mismos pool de recursos, lo único que comparten es el nodo final que destruye los agentes, además de una fusión entre los trabajos de almacenamiento y recolocación para un caso determinado, que se explica más adelante en esta sección.

829 El pool de recursos de vehículos es compartido al 100 % por todos los nodos que hacen uso de este tipo de recursos. Sin embargo, en el caso de las grúas, no existe un único pool de recursos, sino que hay uno por cada bloque de contenedores. A continuación se verá que la asignación a distintos bloques viene dada por distintos caminos a los que redirige 833 un select output n, siendo n igual al número de bloques.

 Es importante saber que la programación del modelo no se ciñe estrechamente a lo que puede observarse en los diagramas. Por ejemplo, no existirán únicamente tres nodos 836 Source, sino que habrá algunos más, ya que no solo depende del trabajo que se esté 837 realizando sino también de qué ruta siguen los contenedores (si se marchan o llegan por tierra o por mar). Esto se explica con más detalle en el capítulo [5](#page-35-0) de este documento.

<span id="page-30-0"></span>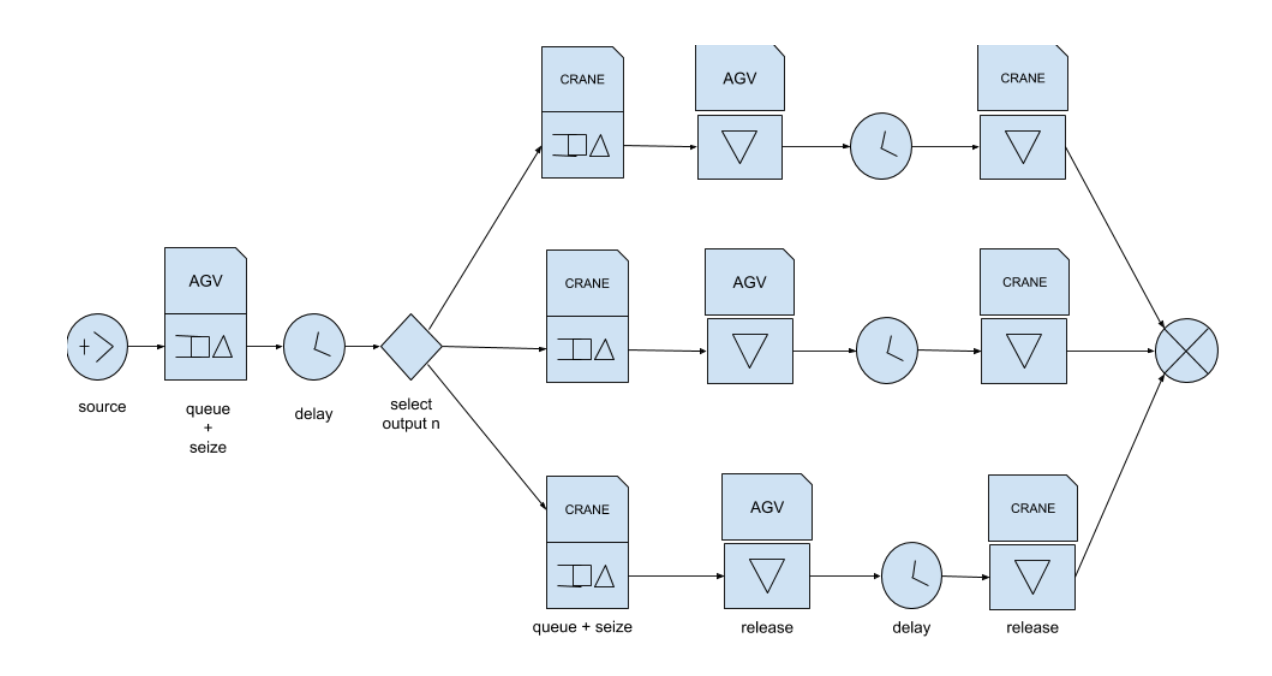

#### **Diagrama de almacenamiento**

Figura 4.4: Diagrama de almacenamiento

 El nodo fuente del diagrama de almacenamiento genera contenedores que llegan a la terminal y desean ser almacenados en uno de los bloques de contenedores. Como se ha mencionado, a la hora de programar no se trata de un único nodo, pero para una visualización más sencilla, se unifican todos en uno.

844 El camino que siguen los contenedores es el siguiente, representado por la figura [4.4:](#page-30-0)

845 1. Los contenedores solicitan que se les asigne un vehículo (pool de recursos de AGV), que les recoja y les lleve hacia el bloque de contenedores en el que van a ser almacenados. Esto se lleva a cabo en el nodo seize. Este nodo incluye una cola, en la que se retienen todos aquellos contenedores que han sido generados pero aún no se 849 les ha asignado un vehículo. Un elemento solo puede salir de la cola cuando el Seize tiene recursos disponibles.

- 851 2. Una vez se les asigna un recurso vehículo, los contenedores son enviados al nodo Delay, que representa el tiempo necesario para que el vehículo los transporte al 853 bloque de contenedores en el que van a ser almacenados. La llegada al Delay también supone el momento en el que se decide en qué bloque se almacena el contenedor (se aplica la política de asignación).
- 3. Cuando este tiempo finaliza, se llega a un bloque select output n. Como se puede ver, este redirige los contenedores hacia tres caminos posibles, los cuales son idénticos entre sí. En el diagrama aparecen tres caminos, pero en realidad serán tantos como bloques de contenedores haya en la terminal, ya que representan los caminos que siguen los contenedores cuando llegan al bloque que se les ha asignado. Así pues, este select ouput redirige a los contenedores hacia una salida en concreto dependiendo de qué bloque de destino se les haya asignado. Todos los select output 863 n de todos los diagramas cumplen esta función.
- 864 4. Posteriormente, el contenedor llega a un bloque Queue + Seize. Una vez ha llegado al bloque de contenedores en el que va a ser almacenado, tiene que solicitar una grúa que le recoja y le coloque en la posición adecuada dentro del bloque. Nótese que el recurso vehículo no puede ser liberado hasta que un recurso grúa no le es asignado. En otras palabras, el vehículo tiene que esperar a que una grúa recoja el contenedor que está transportando.
- 870 5. Una vez se le ha asignado una grúa a los contenedores, el recurso vehículo puede ser liberado. Ese es el propósito del siguiente nodo release.
- 6. Al igual que ocurría después de asignar un recurso vehículo, es necesario repre- sentar, mediante un nodo delay, el tiempo necesario para que la grúa mueva el contenedor desde donde se libera el vehículo hasta su posición asignada dentro del 875 bloque.
- 7. Una vez ese tiempo pasa, el contenedor ya se encuentra almacenado dentro de un bloque de contenedores. Se libera el recurso grúa en el release y el agente puede ser eliminado, puesto que el trabajo ha terminado.
- 8. Llega al sink y es destruido.

#### **Diagrama de retirada**

 El trabajo de retirada, como podría esperarse, es básicamente un trabajo de almacena- miento en sentido contrario. Sin embargo, el diagrama difiere algo más, ya que al fluir en sentido contrario, cambian los momentos en los que se liberan u ocupan ciertos recursos (figura [4.5\)](#page-32-0).

<span id="page-32-0"></span>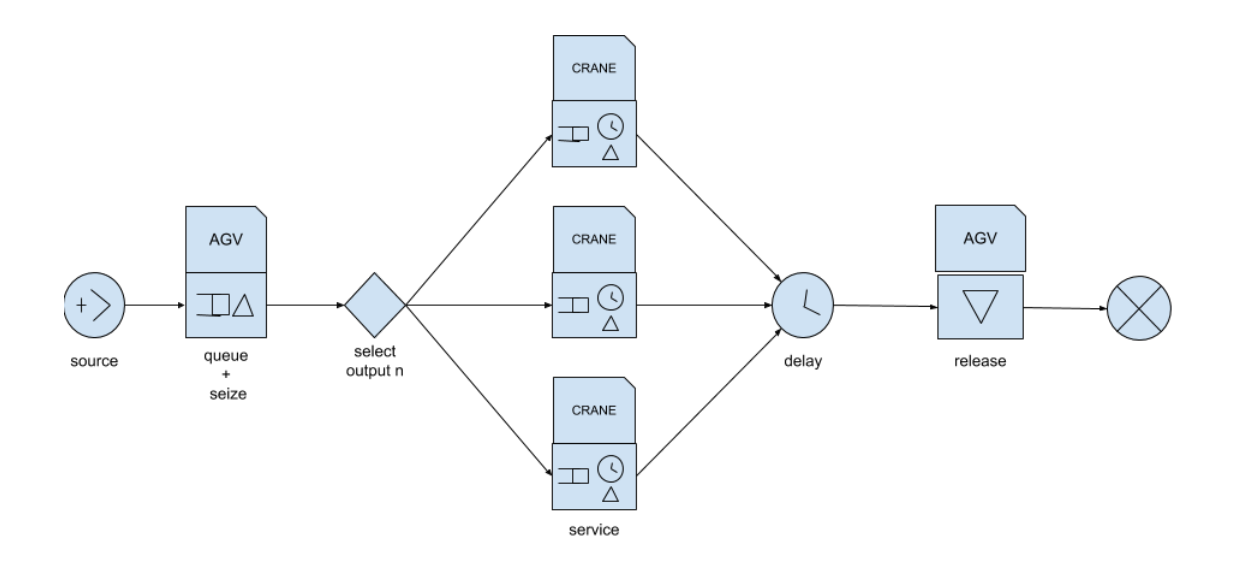

Figura 4.5: Diagrama de recogida de contenedores

- 885 1. Se generan contenedores de llegada en el nodo source.
- 2. Los contenedores llegan a un seize (previa cola) para ocupar un recurso vehículo. Aunque los contenedores de retirada son transportados por una grúa antes que por un vehículo, es necesario reservar el vehículo antes de reservar la grúa, ya que si no hay un vehículo asignado, la grúa no tendría dónde depositar el contenedor.
- 890 3. Una vez se les ha asignado un vehículo, llegan a un select output n. Al igual que en el diagrama de almacenamiento, el contenedor es redirigido a la salida que corresponde al bloque de contenedores en el que se encuentra almacenado.
- 893 4. Se aprovecha un servicio completo de grúa. Se le asigna una grúa, se retrasa el tiempo necesario para que la grúa lo agarre y deposite en su vehículo asignado, y se libera el recurso grúa.
- 896 5. Después del servicio, todos los caminos convergen de nuevo en un delay que representa el tiempo que necesita el vehículo para sacar el contenedor de la terminal.
- 898 6. Una vez está fuera de la terminal, en el release se libera el recurso vehículo que se había ocupado al principio.
- 7. El trabajo ha terminado y el contenedor llega al sink para ser destruido.

#### **Diagrama de recolocación**

<span id="page-33-0"></span>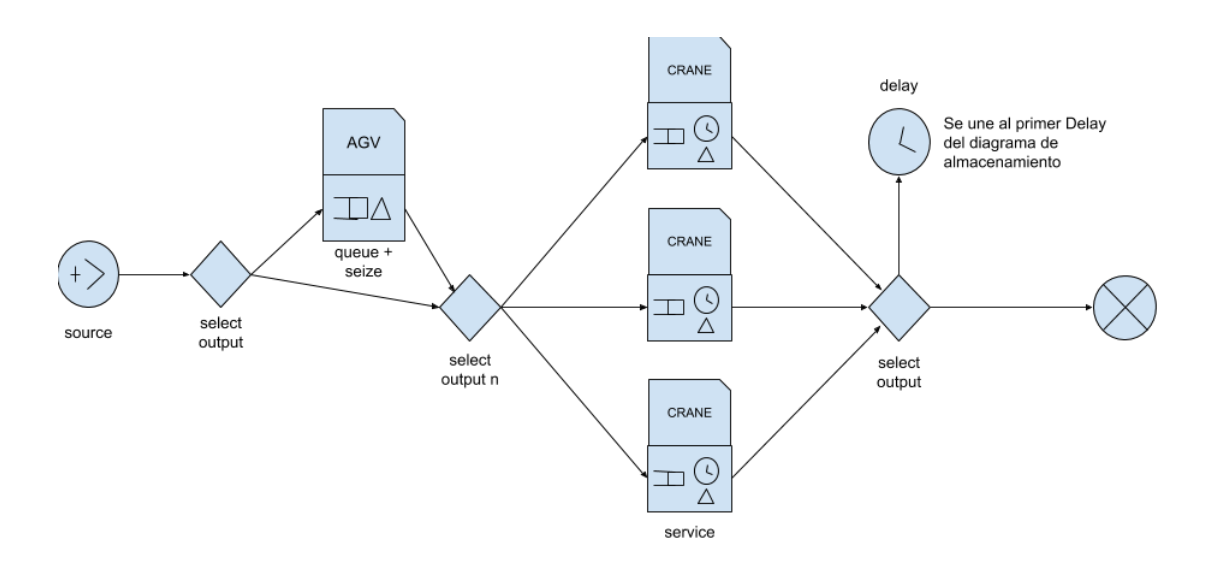

Figura 4.6: Diagrama de reubicación de contenedores

 El diagrama de recolocación (figura [4.6\)](#page-33-0) tiene varios caminos que pueden seguir los contenedores, dependiendo de si estos van a ser movidos a un bloque diferente o tan solo a una posición diferente dentro de su mismo bloque. También tiene la particularidad de que los contenedores podrían redirigirse al diagrama de almacenamiento.

- 1. El source genera contenedores de recolocación, que tienen un punto de origen y un punto de destino dentro del patio de contenedores.
- 2. Los nodos llegan a un select output donde se comprueba si el contenedor necesita o no un vehículo. Si va a ser movido a una posición diferente dentro del mismo contenedor, no necesita vehículo, pero si va a colocarse en un bloque diferente, entonces lo necesita.
- a) En caso afirmativo, el contenedor es redirigido a un seize similar al primer seize del diagrama de retirada: se necesita un vehículo para que la grúa tenga dónde depositar el contenedor al sacarlo del bloque.
- $\mathbf{b}$  b) En caso negativo, llega al punto 3.
- 916 3. De nuevo un select output n que redirige los contenedores por un camino determina-do dependiendo del bloque en el que se encuentren almacenados en ese momento.
- 4. A continuación, el contenedor necesita que una grúa lo agarre, mueva y deposite, ya sea en su posición final o en un vehículo para que se lo lleve a un bloque diferente. Por ello, el contenedor se encuentra un service asociado al pool de recursos de grúas.
- 922 5. Los caminos confluyen en un select output. Este cumple una función similar al del punto 2: dependiendo de si el contenedor necesita vehículo o no, redirige por un camino u otro. Si no necesita vehículo, entonces ya ha sido depositado en su posición final y es redirigido al sink.

926 a) Si necesitaba vehículo (ya le fue asignado uno tras el primer select output), entonces el vehículo debe redirigir el contenedor hacia su bloque de destino, para que sea agarrado por una grúa y depositado en su lugar correspondiente. Este procedimiento es parte del trabajo de almacenamiento; es exactamente el mismo que se realiza a partir del primer delay del diagrama de almacenamiento. Por ello, la salida true conecta con ese delay, ya que no tiene sentido crear dos veces un camino idéntico.

# <span id="page-35-0"></span>**Capítulo 5**

### **Codificación del modelo**

### <span id="page-35-1"></span>**5.1. Consideraciones generales**

 En esta sección, se describe cómo se ha desarrollado el modelo. Como es lógico, se abor- dan conceptos de programación que son desconocidos para aquellos no experimentados con al menos un lenguaje de programación orientado a objetos.

 La librería de simulación, como ya se ha comentado, proporciona clases que permiten crear diagramas o modelos similares a los que permite realizar AnyLogic, pero por medio 941 de su programación directa en Java. Las clases principales son BaseModelBuilder y AgentBase.

 La clase BaseModelBuilder es la clase de la que se debe heredar para poder construir el modelo. Obliga a implementar un método build, que es donde se lleva a cabo la especificación de la construcción. Debe especificarse un agente root, que va a ser la raíz del diagrama, de tal forma que todos los demás agentes van a "colgar" de él.

 $\blacksquare$  La clase AgentBase proporciona una plantilla vacía para la creación de clases agente que se puedan necesitar en una simulación. Derivando de esta clase, se ha progra- mado la jerarquia de clases Container, la jerarquía de clases TerminalResource, y prácticamente todas las clases que representan entidades dentro de la simulación. La mayoría de estas clases son descritas en esta sección.

 A grandes rasgos, para hacer funcionar la simulación, se crea un objeto de una clase 953 derivada de BaseModelBuilder, y se asocia su agente root a un objeto de la clase Simu- latorEngine, que es la que gestiona todos los eventos dentro de la simulación. Podría decirse que es lo que la hace funcionar. En este caso, un objeto TerminalModelBuilder, con un agente root del tipo TerminalRootAgent se asocia a un objeto SimulatorEngine. A este último se le establece la unidad de tiempo en segundos.

 La clase TerminalRootAgent es una clase básica que extiende a AgentBase sin demasia- da funcionalidad extra, salvo por el hecho de que almacena los datos del resto de agentes en formato JSON. Cuando la simulación termina, el método toJSONFile() lo escribe todo en ficheros externos para su posterior análisis y uso en Vega-Lite. Además, según se ejecuta la simulación, este agente va escribiendo todo lo que ocurre en un fichero.

#### <span id="page-35-2"></span>**5.1.1. Representación del espacio**

 La representación del espacio del interior de la terminal es fundamental para que la simulación tenga utilidad real. Principalmente, se necesita saber a qué bloque de
contenedores se dirige un contenedor o de cuál sale. Asimismo, para los contenedores que llegan o que se marchan de la terminal, se tiene que determinar una forma de diferenciar a través de qué salida por tierra lo hacen, o a través de qué punto de atraque (por mar). Toda esta información es relevante para calcular los tiempos de desplazamiento de los vehículos. Por la misma razón, los propios vehículos tienen que ir registrando su posición. Esta representación no es del todo sencilla. Se podría utilizar un plano en dos dimensio- nes, pero habría que calcular su extensión (cuántos valores de x y cuántos de y) en tiempo de ejecución, puesto que el número de puntos de atraque, bloques de contenedores y accesos por tierra son variables en cada ejecución.

 Una opción más sencilla es utilizar un sistema propio que distinga las diferentes posiciones posibles en las diferentes áreas de la terminal. Como ya se sabe, existen tres áreas: área de tierra, área marítima y zona de enlace o patio. En el área de tierra, habrá un número determinado de accesos, al igual que en el área marítima. Y en la zona de enlace, habrá un número determinado de bloques de contenedores.

 Al construir una clase que almacene el área y el número del acceso/bloque, se tiene un sistema sencillo y útil. Simplemente habría que calcular los desplazamientos posición a posición (número a número), y establecer un tiempo para cambio entre áreas. Lo único que haría falta calcular en tiempo de ejecución es qué bloque de contenedores conecta con cada uno de los accesos. Así, se define la clase TerminalPosition, que almacena ambas variables en un único objeto.

<span id="page-36-0"></span> El diagrama de la figura [5.1](#page-36-0) trata de representar cómo se gestionan internamente las posiciones, para una terminal con cinco bloques de contenedores, tres puntos de atraque para barcos y tres accesos terrestres.

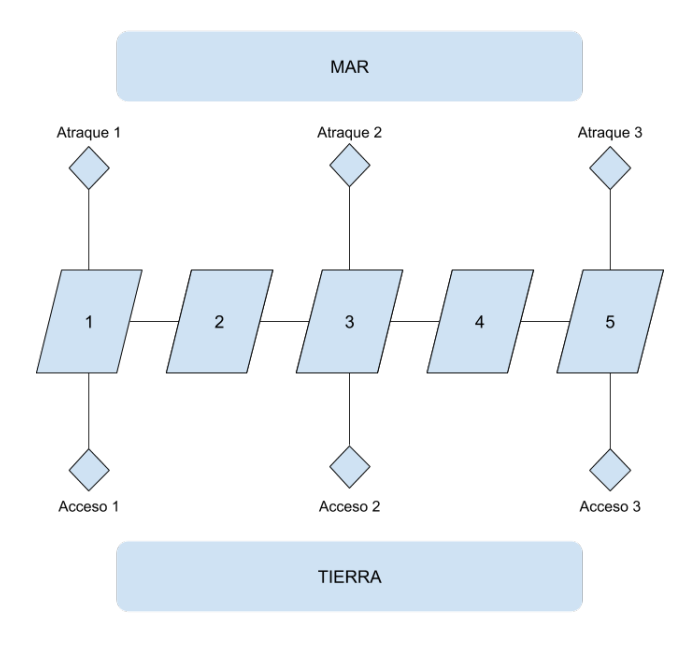

Figura 5.1: Representación interna del espacio de la terminal

 Dentro de los bloques de contenedores también hay que diferenciar las distintas posiciones. Esto es fundamental para saber entre qué dos puntos se mueve una grúa y así calcular el tiempo estimado que tarda. Esta representación interna es bastante simple: se hace por bahía, pila y altura, a modo de espacio de coordenadas en tres dimensiones (x, y, z). Así, se crea la clase Position para almacenar los tres valores en un solo objeto.

### **5.1.2. Gestión del tiempo**

 Con respecto al tiempo, como ya se señala en la sección [2.4,](#page-16-0) es una buena práctica simular algo de tiempo residual antes y después del tiempo de simulación especificado, para tratar de acercar la simulación a un estado estacionario.

 Así, se simula siempre tres veces el tiempo establecido como parámetro, y se utiliza la clase TimeManager para gestionarlo correctamente. Por ejemplo, esta clase permite comprobar si un instante determinado de la simulación es parte del tiempo simulado del que interesa extraer datos (segundo tercio del tiempo).

# **5.2. Agentes**

1003 Todas las clases que se describen en este apartado derivan de AgentBase, la plantilla para crear agentes de forma sencilla. Además, almacenan gran cantidad de información útil que el agente root termina exportando a ficheros externos para su posterior análisis. Esta información depende del tipo de agente e incluye, por ejemplo, los tiempos de creación y final, tiempos de espera, tiempos de desplazamiento, etc.

### **5.2.1. La jerarquía de clases Container**

 Los agentes que "fluyen" a través de los nodos son los contenedores. Los diagramas vistos en el apartado anterior representan su ciclo de vida. La clase Container surge con el objetivo de representar los contenedores dentro de la simulación. Tiene una serie de variables internas que permiten su gestión por el resto de agentes. Algunas son:

- Ruta: instancia del tipo enumerado ContainerRoute, que indica si su ruta de entrada o salida es por tierra o por mar.
- Origen y destino: guarda el número del bloque de contenedores del que procede y el número del bloque de contenedores al que se dirige.
- Posición: guarda y actualiza periódicamente su posición actual, así como la posición de la que procede dentro de su bloque de origen y la posición a la que se dirige dentro de su bloque de destino.
- $_{1020}$  Punto de acceso a la terminal (throughLink). Por ejemplo, si hay seis puntos de atraque para barcos, el punto a través del cual accedió a la terminal o a través del cual se dispone a marcharse. Lo mismo ocurre con los accesos por tierra.

 En algunos casos, la gestión de variables podría complicarse. Por ejemplo, para los contenedores que llegan, interesa medir el tiempo que pierden haciendo cola para que les sea asignado un vehículo, puesto que se trata del tiempo que se hace esperar a un camión o a un barco antes de que pueda desentenderse de ese contenedor.

 Por esto último, se tomó la decisión de crear tres clases derivadas de Container: Arri- vingContainer (llegada), OutgoingContainer (salida) y RelocatingContainer (reubicación). Estas clases aportan poca funcionalidad extra al comparar con su clase madre, pero sí almacenan la información que es relativa únicamente a esos contenedores.

 Los diferentes bloques Source que forman parte del modelo, generarán diferentes tipos de contenedores en función del diagrama al que pertenezcan. Así, aquellos Source

 que se conecten al primer Seize del diagrama de almacenamiento, generarán agentes de 1034 la clase Arriving Container. Esto se puede especificar fácilmente en el constructor de la clase Source.

El código para la inicialización de contenedores puede observarse en el apéndice [B.1.](#page-67-0)

### **5.2.2. La jerarquía de clases TerminalResource**

 Ya se ha aclarado que, en simulación basada en agentes, prácticamente todos los elementos de la simulación son agentes, no sólo aquellas entidades que fluyen por el modelo. Por tanto, los recursos también serán tipos de agente. En este caso, el modelo necesita de dos tipos de recursos: grúas (clase Crane) y vehículos (clase AGVehicle).

 Estas clases comparten gran cantidad de variables y métodos, por lo que derivan de una clase abstracta TerminalResource. Dentro de las variables que almacena, destacan los tiempos de uso, la posición, o el tiempo fuera de servicio.

 Cada objeto ResourcePool (conjunto de recursos) que se crea en el ModelBuilder tiene asignados como recursos instancias de una de las clases hijas de TerminalResource. 1047 Ambas clases están también muy relacionadas con los tipos enumerados DelayPolicy y AllocationPolicy, las políticas en los retrasos y en la asignación de contenedores a bloques, que representan dos de los parámetros más importantes de la simulación en general.

### **5.2.3. La clase ContainerBlock**

 Esta clase derivada de AgentBase representa los bloques de contenedores de la terminal, de los cuales se viene hablando desde la definición del problema. Se generan tantas instancias de esta clase como bloques de contenedores haya en la terminal, lo cual es un parámetro del problema.

 Esta clase es necesaria para mantener un recuento de los contenedores que quedan almacenados, así como del número de contenedores que permanecen en cola para ser almacenados o extraídos. Aparte de eso, mantiene una referencia al recurso Crane asociado y, como es lógico, el número de bahías y número de pilas por bahía y su altura. También es una clase interesante para posibles mejoras futuras. De momento, el modelo otorga posiciones aleatorias a los contenedores dentro de los bloques, pero esto podría mejorarse en el futuro, y para ello esta clase sería fundamental.

## **5.3. Principales políticas**

### **5.3.1. Asignación de contenedores a bloques**

 Las políticas de asignación de contenedores a bloques son uno de los aspectos fun- damentales a la hora de medir la eficiencia de las operaciones de la terminal. En la programación, se trata de una serie de funciones o métodos que reciben al agente conte- nedor que se quiere almacenar y devuelven el número del bloque que se les asigna. Estas funciones o métodos se definen en el tipo enumerado AllocationPolicy.

 $_{\rm ^{1069}}$  $_{\rm ^{1069}}$  $_{\rm ^{1069}}$   $\,$  Cada instancia del *enum* tiene un atributo llamado *function,* de tipo *Function* $^{1}$ *,* que define el cálculo del bloque de destino. Así, tenemos cinco instancias del enum, cada una con un Function que recibe un Agent y devuelve un Boolean:

<span id="page-38-0"></span>https://docs.oracle.com/javase/8/docs/api/java/util/function/package-summary.html

- **RANDOM**. Se trata de una política de asignación aleatoria.
- **SMALLEST QUEUE BLOCK**. Asigna al bloque de contenedores que tenga la me- nor cola, es decir, aquel en el que se espera que el contenedor podrá ser atendido antes por la grúa.
- **LAZIEST**. Asigna al bloque de contenedores cuya grúa haya realizado un menor trabajo.
- **EMPTIEST**. Redirige el contenedor al bloque más vacío.
- **CLOSEST BLOCK**. Redirige al contenedor más cercano. Cada acceso a la terminal tiene un bloque de contenedores que se encuentra a menor distancia (consul- tar figura 5.1). Para la recolocación de contenedores, se aplica la política **SMA-LLEST\_QUEUE\_BLOCK** de entre los dos bloques contiguos.

 Estos métodos, una vez le asignan un bloque de destino a un contenedor, también le asignan una posición dentro del mismo (consultando al objeto ContainerBlock corres- pondiente), e incrementan su cola en 1. El código al completo puede observarse en el apéndice [B.4.](#page-72-0)

 Cabe mencionar que se ha creado otros dos enum, CollectionPolicy y RelocationPolicy, que simplemente le asignan un bloque de origen a los OutgoingContainer y Relocating- Container. Funcionan de forma similar a AllocationPolicy, pero sus métodos definen el contenedor y la posición de origen, no de destino. Además, tan sólo tienen una op- ción **RANDOM\_ORIGIN** y **RANDOM\_RELOCATION**, que siguen la misma filosofía que **RANDOM** (asignación aleatoria). **RANDOM\_RELOCATION** también determina si el Re- locatingContainer necesita un vehículo o no, comprobando si el bloque de origen y destino son el mismo.

#### **5.3.2. Retrasos**

 Las políticas de retrasos son una serie de métodos que calculan el tiempo estimado de desplazamiento de los recursos, tanto las grúas como los vehículos (AGV). Se definen de forma similar a las políticas de asignación de contenedores a bloques, aunque en este caso, se dividen entre dos enum: uno que contiene los métodos que calculan los tiempos de desplazamiento transportando un contenedor, y otro que contiene los métodos que calculan los tiempos de desplazamiento para ir a buscar un contenedor que aún no ha sido recogido. Este último tipo es muy importante: supóngase que un vehículo deja un contenedor en el bloque 1 e, inmediatamente, se le asigna un contenedor que espera en el bloque 8 para ser transportado fuera de la terminal. El tiempo que el vehículo pierde transportándose del bloque 1 al 8 es muy relevante para el resultado final.

 A la hora de realizar el cálculo de los tiempos, se ha hecho uso de distribuciones de probabilidad triangulares. Se trata de una distribución de probabilidad continua que tiene un valor máximo posible, un valor mínimo posible, y una moda (valor más probable o más repetido). La densidad de probabilidad es cero para los extremos (máximo y mínimo), e igual entre cada extremo y la moda. Así, se establece unos tiempos máximo y mínimo necesarios para realizar un movimiento, junto con el valor más habitual para ese tipo de movimiento. Con esos valores, y haciendo uso de la clase KaiztenProbabilityDistribution de la librería de simulación, se calculan los tiempos.

#### **DelayPolicy**

<sup>1115</sup> El tipo enumerado *DelayPolicy* se define exactamente igual que las políticas de lo- calización: cada instancia es un Function que, en este caso, devuelve un valor decimal que representa el tiempo de retraso. Estas políticas de retraso deben ser aplicadas a los contenedores en cada nodo Delay mediante su componente delayTime. El valor retornado por esta componente define el tiempo que el Delay esperará antes de enviar el contenedor por su puerto de salida hacia el siguiente nodo.

 Adicionalmente tiene definidas las constantes necesarias para el uso de la distribución de probabilidad triangular (máximo, mínimo y moda). Con esta se calculan los tiempos que necesita una grúa para moverse una posición y un vehículo para moverse una distancia equivalente a un bloque. Además de eso, define un extra de altura en el que necesita posicionarse la grúa para moverse a una pila distinta sin impactar con ninguna otra, entre otras constantes necesarias para realizar los cálculos.

### **AGV DELAY TRIANGULAR**. Se estima el tiempo necesario para que un vehículo transporte un contenedor hasta su destino. El cálculo se hace bloque por bloque (consultar figura 5.1), acumulando el tiempo en una variable.

#### **DelayInSeize**

 Se trata de un enum interno al anterior, que aprovecha sus métodos para calcular los tiempos que necesitan los recursos para llegar hasta los contenedores que los han  $_{\rm ^{1135}}$  reservado. En este caso, se definen por medio de objetos  $BiFunction^{2}$  $BiFunction^{2}$  $BiFunction^{2}$  (de la librería nativa de Java), que reciben el agente contenedor y el recurso y devuelven el tiempo de retraso. <sup>1137</sup> Se establecen como componente *delayInSeize* de los objetos Seize, lo cual los aplica a un recurso cuando es reservado pero todavía no ha sido completamente ocupado. El retraso a la hora de ocupar el recurso por completo es el valor devuelto por el BiFunction.

 Las dos instancias son **CRANE\_BEFORE\_PICK**, para grúas, y **AGV\_ BEFORE\_PICK**, para vehículos.

## **5.4. Generación de contenedores**

 La generación de contenedores se da en los diferentes nodos Source que pueden observarse en los tres diagramas. Aquellos asociados al diagrama de almacenamiento generan agentes de tipo ArrivingContainer; los asociados al diagrama de recogida generan agentes de tipo OutgoingContainer; y los asociados al diagrama de reubicación generan agentes de tipo RelocatingContainer.

 Ahora bien, como se menciona en la sección [4.4](#page-29-0) (aquella en la que se presentan los diagramas), en realidad no se tiene necesariamente un único nodo Source. De hecho, el único diagrama que no cumpliría esta regla es el de de reubicación de contenedores, para el cual hay un único Source permanente que genera agentes de forma exponencial.

 Para la llegada y recogida de contenedores, se tienen que contemplar las diferencias entre la llegada o salida por mar y la llegada o salida por tierra. El caso de tierra es

**CRANE DELAY TRIANGULAR.** Calcula el tiempo que necesita una grúa para transportar un contenedor entre dos posiciones del bloque de contenedores.

<span id="page-40-0"></span>https://docs.oracle.com/javase/8/docs/api/java/util/function/BiFunction.html

 bastante simple: un nodo Source para generar contenedores que llegan y uno para generar contenedores que se marchan. Ambos generan agentes de forma exponencial.

 El caso de mar es algo más complicado, principalmente por una razón: los barcos no traen o se llevan un único contenedor de la terminal, como los camiones de tierra, sino que normalmente traen decenas y se llevan decenas de una sola vez. Por ello, la implementación es bastante diferente. Esta puede observarse en el apéndice [B.2.](#page-68-0)

### **5.4.1. Enlace marítimo**

 En un principio, mientras se planteaba el diseño que iba a tener el modelo, el enlace marítimo no iba a ser diferente del enlace por tierra. De hecho, al principio se utilizaban los mismos nodos Source, con la excepción de que a los contenedores generados se les asignaba una ruta aleatoria, por tierra o por mar. Sin embargo, en una terminal real, un barco solicita el almacenaje y la retirada de múltiples contenedores de una sola vez. Esto claramente afecta a la carga de trabajo de los recursos de un momento a otro, por lo que era fundamental que en el modelo funcionase de la misma forma.

 La principal complicación en la implementación era lograr que, al realizarse una petición de retirada y de almacenamiento de contenedores, se solicitasen varios de una sola vez, y luego no hubiese más peticiones hasta que se procesaran los anteriores. Esto representa un barco que llega a la terminal, solicita llevarse X contenedores y dejar Y contenedores, y ningún otro barco atraca en el mismo punto de atraque hasta que este ha 1173 terminado sus operaciones y se ha marchado.

 Así, se creó una nueva clase agente Berth para representar cada punto de atraque. Estos agentes se conectan como si fuesen los Source en sí, con la salvedad de que se conectan tanto al diagrama de almacenamiento como al de retirada. Internamente, tienen dos componentes Source, uno para contenedores de retirada y otro para contenedores de llegada.

 Programar la generación de varios contenedores simultáneamente era sencillo. La clase Source de la librería tiene una componente agentsPerGeneration, un objeto Function que devuelve un número entero que va a indicar cuántos agentes deben generarse en cada generación.

 Cuando ocurre una generación, ambos objetos Source son destruidos, guardando el número de agentes generados en una variable. Cuando uno de los contenedores de llegada ocupa un vehículo, esta variable se decrementa (el barco puede olvidarse de él). Ocurre lo mismo cuando un contenedor de retirada llega al Sink (ya ha sido extraído y guardado en el barco). Cuando el valor de la variable llega a cero, se crean de nuevo los Source y se conectan en tiempo de ejecución. De esta forma, se representa el hecho de que no llega ningún barco hasta que no se marcha el anterior. La forma en la que se crean dinámicamente los objetos Source puede observarse en el apéndice [B.2.](#page-68-0)

 Como es lógico, hay un objeto Berth en el modelo por cada punto de atraque, gestiona- dos conjuntamente por una sencilla clase agente SeaLink. El número de atraques es un parámetro de ejecución.

#### <span id="page-41-0"></span>**5.4.2. Frecuencia de generación**

 El número de contenedores a generar es un parámetro de la simulación. El número indicado se reparte entre los distintos Source según unas proporciones prestablecidas. Así, estos nodos generan agentes de forma exponencial, con un ritmo de generación que

permita seguir generando hasta el final del tiempo de simulación.

 En el caso del enlace marítimo, este sistema funciona de forma diferente, ya que los Source se crean y se destruyen constantemente. Los objetos Berth mantienen una variable que indica el número total de contenedores que tienen que generar y el número que ya han generado.

 Dependiendo de la calidad del modelo, los contenedores asociados a los barcos podrían procesarse muy rápido o muy despacio. Si se procesan muy rápido, los Berth podrían generar todos los contenedores que les corresponden en muy poco tiempo de simulación. Para evitar mucho tiempo de simulación sin la llegada de ningún barco, se ha hecho que los Berth, cuando llegan a esa situación, esperen aproximadamente un día y medio y reseteen la cuenta de contenedores generados.

 Esto implica que, cuanto mejor procese el modelo los contenedores que llegan o que se van por mar, más contenedores se irán generando. El parámetro inicial de contenedores a generar, por tanto, indicará sólo un número aproximado. Si el modelo es eficiente, generará más; si no lo es, generará menos.

# **5.5. Periodos de indisponibilidad de recursos**

### <span id="page-42-0"></span>**5.5.1. Indisponibilidad planificada**

 Los periodos de indisponibilidad planificados, como su propio nombre indica, son conocidos de antemano e, incluso, son algo flexibles. De esta forma, al inicio de la simulación se pueden planificar los tiempos aproximados que cada recurso va a estar fuera de servicio, en base al ratio de disponibilidad que tengan.

 Cada recurso contiene una variable relacionada con la disponibilidad; una instancia del enum ResourceAvailability que define el porcentaje del tiempo total de simulación que el recurso está disponible. Utilizando este valor, se calcula el tiempo total de simulación que el recurso debe estar fuera de servicio y se distribuye de forma aleatoria. Una vez se tienen estos tiempos, se programan una serie de eventos que dejan a los recursos fuera de servicio, programando a su vez un nuevo evento que los devolverá al servicio pasado el tiempo necesario. Todo esto se realiza antes de comenzar con la simulación.

 Existe una alta probabilidad de que la ejecución de estos eventos coincida con periodos en los que los recursos están ocupados. Para estos casos, se asigna una variable al recurso que indica su tiempo pendiente fuera de servicio. Se comprobará la existencia de esta variable en una función asignada a cada componente delayInRelease de los objetos Release, un objeto Function que se aplica al recurso para determinar el tiempo desde que el contenedor deja de usar el recurso hasta que éste vuelve a estar de nuevo disponible. Si el recurso tiene tiempo fuera de servicio pendiente, se utilizará ese valor como retraso. En el apéndice [B.3,](#page-70-0) se pueden observar los principales métodos que influyen en la planificación y gestión de los periodos de indisponibilidad planificados.

### **5.5.2. Indisponibilidad no planificada**

 Este caso se refiere a la probabilidad de fallo de los recursos. Una variable instancia del enum ResourceFallibility define la probabilidad de fallo de un recurso en cada desplazamiento.

1239 Así, en cada aplicación de los ya explicados DelayPolicy y DelayInSeize, se determina

 si hay fallo o no utilizando la probabilidad que tenga el recurso. Si hay fallo, se extiende el valor devuelto por estos componentes con un tiempo de reparación, extraído de una distribución de probabilidad triangular.

### <span id="page-43-0"></span>**5.6. Prioridad de contenedores**

 La implementación de la prioridad de contenedores implica la ordenación de las colas en función de la prioridad que tengan los contenedores, la cual se define por medio de una variable en Container que almacena una instancia de ContainerPriority. Los objetos Queue, por defecto, son colas FIFO (First In First Out ), pero se puede modificar este comportamiento para que ordenen sus agentes utilizando una implementación de Comparator.

 Ahora bien, la librería tiene las colas implementadas de tal manera que permiten continuar a los agentes hacia el siguiente nodo siempre que el siguiente nodo lo permita. Si no se realizan algunos ajustes, los contenedores pasarían por la cola sin espera alguna, llegando de forma inmediata al Seize que la sigue.

 Por esto, cada vez que un recurso es ocupado o liberado, se llama a sus métodos seized() y released(), respectivamente. En estos se comprueba si el pool de recursos al que pertenecen tiene recursos disponibles.

- Si no los hay, se desactiva el puerto de entrada de todos los objetos Seize que utilicen dicho pool de recursos.
- Si hay recursos disponibles, se lleva a cabo el proceso contrario, activando los puertos de entrada de los Seize.

 De esta manera, los contenedores permanecen en las colas mientras no haya recursos disponibles en el Seize siguiente. Según llegan contenedores nuevos, la cola se reordena en función de la prioridad que tengan asignada.

 En un principio, se barajó la posibilidad de implementar la configuración de conte- nedores con prioridad extrema. Esta prioridad se utilizaría para representar mercancía sensible. Por ejemplo, material radiactivo o material quirúrgico. La terminal detendría todas sus operaciones o parte de las mismas para ocuparse de tratar estos contenedores. Sin embargo, la librería de simulación no contemplaba la posibilidad de "pausar" ciertos nodos o ciertos agentes, por lo que habría sido bastante costoso implementar este sistema. Además, la llegada de este tipo de material sensible es extremadamente poco común (un contenedor al día como mucho). Esto, sumado a que, como se explica en la sección [6.7,](#page-54-0) la introducción de prioridades no tiene un efecto real sobre la eficiencia final, hizo que la idea fuese descartada y el sistema no llegase a implementarse.

# <span id="page-44-0"></span>**Capítulo 6**

# Experimentación

## **6.1. Consideraciones previas**

<sup>1277</sup> En este capítulo, se resumen las conclusiones obtenidas a partir de una experimenta- ción realizada con la librería final. El objetivo de esta experimentación es demostrar la validez y la utilidad del trabajo desarrollado.

 Ejecutar directamente todas las posibles combinaciones de parámetros que la librería permite, arrojaría como resultado los datos de miles de ejecuciones. En su lugar, se ha seguido un procedimiento por fases en el que se van seleccionando los parámetros que otorgan mejores resultados en cada fase, para aplicarlos en la fase siguiente, a modo de algoritmo evolutivo.

 Es importante tener en cuenta las probables variaciones en los resultados obtenidos en varias ejecuciones con los mismos parámetros. Dos ejecuciones en exactamente las mismas condiciones podrían arrojar resultados considerablemente diferentes. Con el fin de obtener un promedio con resultados fiables, cada ejecución se realizará un mínimo de 10 veces. Con los datos de estas 10 ejecuciones, se calculará el promedio de las variables más interesantes, como pueden ser el tiempo de trabajo de los recursos o el número de contenedores totales procesados.

 Todas las ejecuciones de la simulación se han realizado para una semana, con las consiguientes semanas anterior y posterior residuales para aproximarse a un estado estacionario (sección [2.4\)](#page-16-0).

## **6.2. Diseño de la terminal**

 La librería permite especificar hasta cierto punto el diseño de la terminal. Por ejemplo, estableciendo el número de accesos por tierra o el número de atraques. Probar variaciones de estos valores podría aumentar considerablemente el número de datos a interpretar, pero también podría apreciarse una clara mejoría en los resultados obtenidos para ciertos casos.

 Sin embargo, este enfoque no es del todo aplicable en situaciones reales. El diseño de una terminal es un procedimiento que se desarrolla a lo largo de dos fases [\[13\]](#page-76-0):

 1. Análisis de, primero, la necesidad económica de establecer una terminal y, segundo, las infraestructuras necesarias. La segunda parte implica un análisis de las vías de comunicación, que en muchos casos dependen directamente de la orografía del terreno.

 2. Definir en más detalle ciertas necesidades estructurales y políticas internas en función de ciertos parámetros y su proyección en el tiempo.

 La primera de las fases, por tanto, requiere fundamentalmente de información que la librería desarrollada no contempla. Esta está pensada más bien para ser útil en la segunda fase: recibe unos parámetros de diseño prestablecidos y simula la terminal para determinar las mejores políticas internas, cantidad de recursos, etc.

 Por tanto, a la hora de realizar la experimentación, se ha supuesto una terminal con una infraestructura predefinida, como si se estuviese simulando para una terminal marítima real, ya existente. Dicha infraestructura sería la siguiente:

- 1316 Número de atraques: 4.
- 1317 Número de accesos por tierra: 3.
- 1318 Número de bahías por bloque de contenedores: 5.
- $_{1319}$  Número de pilas por bahía: 48.
- 1320 Altura de cada pila: 8 contenedores.
- El número aproximado de contenedores por semana que llegan a la terminal, se marchan o son reubicados en ella es de 5000.
- Los valores utilizados para definir las distribuciones de probabilidad triangulares de las que se obtienen los tiempos de desplazamiento de grúas y vehículos se han definido de forma manual. No se tiene ninguna referencia real acerca de la velocidad de movimiento de estos recursos. Si se tuviese, podría aplicarse sin mayores problemas.

## **6.3. Políticas de asignación**

 La política de asignación de contenedores a bloques es posiblemente uno de los parámetros más importantes y que más afectan a la eficiencia final del sistema. Teniendo un enfoque en el que se van seleccionando los mejores parámetros dentro de un grupo antes de proceder a seleccionar los mejores del siguiente, interesa determinar desde un principio la política que mejores resultados otorgue. Esto garantiza los mejores resultados posibles en experimentaciones posteriores, como por ejemplo la del número de recursos (sección [6.4\)](#page-48-0).

 Ahora bien, al tratarse del primer experimento, se debe determinar el valor que se otorga a aquellos parámetros para los que no se experimentará hasta fases posteriores. En estos casos, para las primeras fases, conviene establecer unos valores aceptables y asumibles. Demasiados recursos podrían facilitar demasiado el trabajo y no se apreciarían diferencias claras entre las diferentes políticas. Fijar muy pocos recursos podría causar el mismo efecto al sobresaturar el tráfico en la terminal.

 En el apartado [6.4,](#page-48-0) el conjunto de posibilidades para el número de vehículos es de 15, 20, 25 y 30. El conjunto de posibilidades para el número de grúas es de 5, 10 y 15. En este apartado se tomarán valores intermedios: 25 vehículos y 10 grúas. Los resultados obtenidos, ordenados de mejor a peor, se muestran en la tabla [6.1.](#page-46-0)

<span id="page-46-0"></span>

|                        |                         | <b>Tiempos medios</b> (s) |        |                                 |  |
|------------------------|-------------------------|---------------------------|--------|---------------------------------|--|
| Política               | Contenedores procesados | Contenedor                |        | Trabajo grúas Trabajo vehículos |  |
| Aleatoria              | 9084                    | 7630                      | 297513 | 391066                          |  |
| Menor cola             | 8886                    | 10035                     | 299550 | 431581                          |  |
| Grúa con menos trabajo | 8287                    | 14510                     | 283632 | 484625                          |  |
| Bloque más vacío       | 8287                    | 20874                     | 284916 | 554310                          |  |
| Bloque más cercano     | 6369                    | 63640                     | 227587 | 559625                          |  |

Tabla 6.1: Resultados de la experimentación con políticas de asignación

 Como se puede observar, la mejoría de uno de los parámetros suele venir acompañada por la mejoría del resto. Si con una política se procesan más contenedores, el tiempo medio que permanecen estos en el sistema también es menor, así como el trabajo que tienen que realizar los vehículos. Esto indica directamente que la política es capaz de reducir el tráfico en la terminal.

 La excepción a esto se encuentra en el trabajo realizado por las grúas. En el caso de esta variable, la relación funciona de forma casi inversa: cuanto menos tráfico en la terminal, más trabajo realizan. Esto puede deberse a dos factores principales:

 Baja eficiencia. Que se procesen menos contenedores implica que las grúas van a manejar menos contenedores. Por lo tanto, menos trabajo.

 Vehículos excesivamente ocupados. La mayoría de contenedores pasa por al menos un vehículo durante su ciclo de vida, y además siempre trata de ocuparlo antes de ocupar una grúa. Se podría decir que el trabajo de las grúas está supeditado al de los vehículos. Si los vehículos están saturados, tardan más tiempo en ser asignados a contenedores o en transportar a los mismos, retrasando las tareas de las grúas. Esto reduce el trabajo que terminan realizando éstas.

 En cualquier caso, las diferencias en el trabajo realizado por las grúas siempre es menor a un día. En el caso de los vehículos, en cambio, es de más de un día. Y aún más importantes son las diferencias en el tiempo que permanecen los contenedores en el sistema: casi un día entero más. Todo esto teniendo en cuenta considerables diferencias en el número total de contenedores procesados.

 La ventaja que tienen las cuatro primeras políticas con respecto a la que asigna al bloque más cercano es muy clara. El bloque más cercano a, por ejemplo, un atraque en concreto, es siempre el mismo. Por esto, los contenedores que llegan de un mismo barco se envían repetidamente al mismo bloque de contenedores, saturando la grúa y aumentando su cola, mientras otros bloques de contenedores quedan desaprovechados. En los siguientes gráficos puede observarse la gran descompensación en el uso de las grúas utilizando la política del bloque más cercano (figura [6.1\)](#page-47-0) con respecto a cuando se hace uso de la política aleatoria (figura [6.2\)](#page-47-1).

<span id="page-47-0"></span>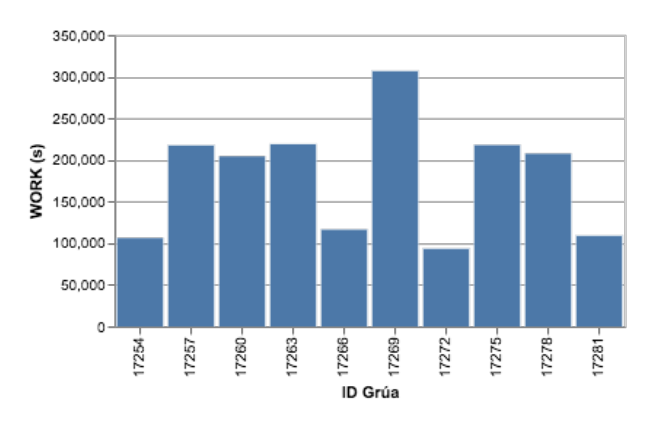

Figura 6.1: Uso de las grúas con la política del bloque más cercano

<span id="page-47-1"></span>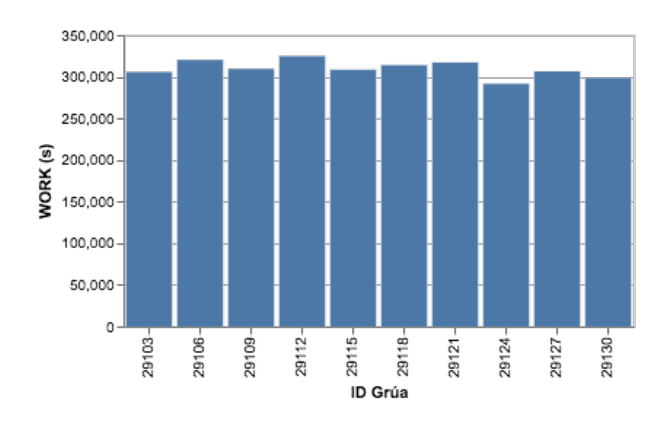

Figura 6.2: Uso de las grúas con la política aleatoria

 De entre las otras cuatro políticas, la asignación aleatoria se impone de forma clara. Esto probablemente se deba a la forma en la que funciona la librería en sí, muy similar a cómo funciona la propia política. Los números pseudo-aleatorios que se obtienen en las asignaciones, se calculan de la misma forma que los bloques de origen de los contenedores de retirada o reubicación. Al haber exactamente la misma probabilidad de que salga cualquiera de los números posibles, los contenedores se reparten casi a la perfección.

 De hecho, las colas de espera por las grúas se mantienen bastante contenidas con la política aleatoria, casi igual de bien que utilizando la política del bloque con la menor cola (figuras [6.3](#page-47-2) y [6.4\)](#page-47-3). Esta última era de esperar que destacase claramente en este sentido, pero el funcionamiento aleatorio de la librería hace que ambas arrojen resultados bastante parejos. Pueden compararse los resultados de ambas con los que se obtienen con la política del bloque más cercano, donde las colas llegan a crecer bastante más y durante más tiempo (figura [6.5\)](#page-47-4).

<span id="page-47-2"></span>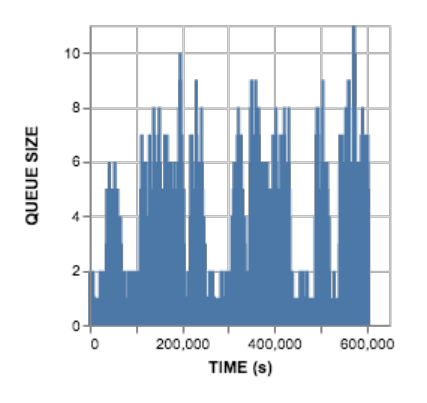

Figura 6.3: Colas con la política aleatoria

<span id="page-47-3"></span>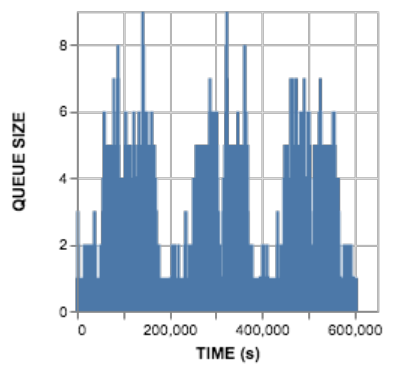

Figura 6.4: Colas con la política de la menor cola

<span id="page-47-4"></span>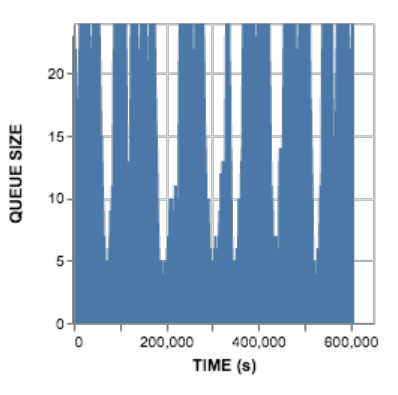

Figura 6.5: Colas con la política del bloque más cercano

 En cuestión de costes, no hay nada que plantear cuando se habla de políticas de asignación. Se trata de algoritmos de planificación sin coste alguno. La asignación aleatoria es incluso especialmente "barata", ya que no requiere de comprobar el estado de las colas, ni el número de contenedores por bloque, ni distancias, ni el trabajo realizado hasta el momento por cada grúa.

 Se selecciona entonces al política de asignación aleatoria para las próximas fases de la experimentación. Sin embargo, para casos en los que el modelo no funcione de forma tan aleatoria, habría que considerar realizar más pruebas con la política que asigna los contenedores al bloque con la menor cola.

### <span id="page-48-0"></span>**6.4. Recursos**

 Seleccionada la mejor política de asignación, la siguiente fase es experimentar con el número de recursos de la terminal. Este caso es algo más complejo que el anterior, puesto que no basta con escoger el conjunto de recursos que mejores resultados otorga. Los recursos tienen asociados un coste real que debe tenerse en cuenta a la hora de valorar cuántos se necesitan.

 En la simulación, los recursos son de dos tipos: vehículos (AGV) y grúas. En este apartado se experimenta con el número de vehículos y el número de grúas (número de bloques de contenedores), analizando los resultados. En el apartado anterior se adelantó que el conjunto de posibilidades para el número de vehículos sería de 15, 20, 25 y 30, mientras que para el número de grúas sería de 5, 10 y 15. Estas cifras fueron tomadas  $_{\rm 1408}$  $_{\rm 1408}$  $_{\rm 1408}$   $\,$  de la terminal de contenedores de Santa Cruz de Tenerife $^1$ , añadiendo variaciones para experimentar.

 Los resultados obtenidos pueden observarse en la tabla [6.2.](#page-49-0) De un primer vistazo, las conclusiones más importantes que se podrían extraer son que más recursos no implican mejores resultados. Comparando la sección de 10 bloques de contenedores (grúas) con la de 15 bloques, vemos que para un mismo número de vehículos se obtienen siempre peores resultados con más bloques. Esto a excepción del trabajo realizado por las grúas, algo que ya se observaba en el experimento anterior y que se debe a la menor eficiencia y a la saturación de los vehículos.

 La principal razón de que 10 bloques otorguen mejores resultados que 15 es la distancia que los vehículos tienen que recorrer. En la tabla, puede observarse cómo el trabajo de los vehículos se incrementa considerablemente, llegando a haber una diferencia de más de 50 horas (180 mil segundos) para los casos con 25 vehículos. Por tanto, un mismo número de vehículos está realizando muchísimo más trabajo en unas condiciones con aproximadamente el mismo tráfico. Al haber más bloques, la terminal en sí es más grande y los vehículos tienen que desplazarse mayores distancias. Esto, con un tráfico de contenedores más alto, podría ayudar a reducir las colas, pero con el tráfico actual no compensa y termina empeorando la situación.

 Se pueden sacar otras conclusiones de la tabla. Con respecto a la sección con 5 bloques de contenedores, puede observarse que las mejoras son muy pequeñas cuando se dobla el número de vehículos. En una terminal relativamente pequeña en la que no se puedan situar demasiados bloques, podría no merecer la pena aumentar la inversión en vehículos. Apenas se procesan 500 contenedores más, y estos se procesan con apenas dos horas de diferencia. Las variaciones en el trabajo realizado por las grúas y por los vehículos también son bajas, y más teniendo en cuenta que cuando las grúas ganan, los vehículos pierden, y viceversa.

 El equilibrio se encuentra con 10 bloques de contenedores. Variar el número de vehículos no varía tanto los resultados como con 15 bloques, pero es más recomendable que con 5 bloques, ya que las mejoras se aprecian más fácilmente. El doble de vehículos

<span id="page-48-1"></span>[TCTenerife - Terminal de contenedores de Tenerife](http://www.tctenerife.es/Plantillas/SP.aspx?IdA=1&IdF=180&idM=277&nvl=1&lan=es)

<span id="page-49-0"></span>

|            |                |               | <b>Tiempos medios</b> (s) |               |                   |  |
|------------|----------------|---------------|---------------------------|---------------|-------------------|--|
| <b>AGV</b> | <b>Bloques</b> | C. procesados | Contenedor                | Trabajo grúas | Trabajo vehículos |  |
| 15         | 5              | 7197          | 30594                     | 493950        | 577382            |  |
| 20         | 5              | 7437          | 26979                     | 505945        | 554215            |  |
| 25         | 5              | 7700          | 23067                     | 524753        | 567355            |  |
| 30         | 5              | 7609          | 22793                     | 518686        | 544600            |  |
| 15         | 10             | 8564          | 16744                     | 287799        | 521080            |  |
| 20         | 10             | 8698          | 11516                     | 289444        | 432953            |  |
| 25         | 10             | 9012          | 7650                      | 296398        | 389470            |  |
| 30         | 10             | 9466          | 6516                      | 308645        | 373855            |  |
| 15         | 15             | 6039          | 54128                     | 142245        | 604734            |  |
| 20         | 15             | 7746          | 22505                     | 173745        | 587593            |  |
| 25         | 15             | 8843          | 14256                     | 194270        | 551283            |  |
| 30         | 15             | 8724          | 10700                     | 190604        | 462529            |  |

Tabla 6.2: Resultados de la experimentación con el número de recursos

 procesa aproximadamente mil contenedores más, lo cual podría ser o no recomendable dependiendo del coste de los vehículos. Donde más se aprecia una mejora es en la cantidad de trabajo que tienen que realizar los propios vehículos y, sobre todo, en el tiempo que se tarda en procesar los contenedores. Una mejoría de casi tres horas (10 mil segundos) se debe tener en cuenta.

 Para cualquier número de vehículos, los mejores resultados siempre se obtienen con 10 bloques de contenedores. De entre estas opciones, se continúa la experimentación con 25 vehículos. Aunque 30 vehículos consiguen mejores resultados, estos posiblemente no compensen la inversión extra. Puede asumirse que el gasto en vehículos aumentaría en un 20 %, mientras que el tiempo de procesado de contenedores mejoraría únicamente un 15 % y, en los recursos, los vehículos trabajarían únicamente un 4 % menos y las grúas un 4 % más. Mejoras inapreciables si se comparan con el incremento de 20 a 25 vehículos: un 44 % menos de tiempo en procesar los contenedores, con un 2 % más de trabajo para las grúas pero un 10 % menos para los vehículos.

### **6.5. Análisis de probabilidad de fallo**

 En este apartado se introduce la probabilidad de fallo de los recursos en la simulación. Hasta el momento, un recurso que trataba de realizar un trabajo iba a poder desempeñarlo sin ningún problema. Sin embargo, en situaciones reales, siempre existe una pequeña probabilidad de que haya algún error en cada tarea que realiza un recurso. Por ejemplo, podría darse un fallo mecánico que obligase a realizar reparaciones por un tiempo.

 A día de hoy, la probabilidad de que ocurran este tipo de fallos es bastante pequeña, ya que la tecnología es cada vez más fiable. Sin embargo, se ha experimentado con tres probabilidades de fallo diferentes, para poder observar hasta qué punto los errores pueden afectar a la eficiencia del sistema.

 Además, podría darse el caso de que, a la hora de realizar una inversión en recursos, el proveedor garantice un cierto nivel de calidad en función del precio del recurso. Simulando diferentes probabilidades de fallo, se puede observar hasta qué punto es

admisible ahorrar en costes sacrificando en la calidad en el recurso.

 Pese a haber concluido en el apartado [6.4](#page-48-0) que 25 vehículos y 10 bloques es probable- mente la distribución de recursos más eficiente, en este apartado también se experimenta con otras distribuciones. Una de ellas es la de 15 vehículos y 5 bloques, con el objetivo de observar cómo los fallos afectan a terminales más pequeñas. La otra es la de 30 vehículos y 15 bloques: aunque se pudo observar que ofrecía peores resultados, tener recursos adicionales podría ser útil al introducir la probabilidad de fallo.

 Una probabilidad de fallo baja es del 1%. La probabilidad media sube al 2,5% y la alta a un 5%.

<span id="page-50-0"></span>\* G.FDS / V.FDS - Tiempo fuera de servicio para grúas / vehículos

\* C.P. - Contenedores procesados

\* T.G. / T.V. - Tiempo de trabajo de grúas / vehículos

|              |            |                |             | <b>Tiempos medios</b> (s) |        |        |              |              |
|--------------|------------|----------------|-------------|---------------------------|--------|--------|--------------|--------------|
| P. Fallo     | <b>AGV</b> | <b>Bloques</b> | <b>C.P.</b> | <b>Contenedor</b>         | T.G.   | T.V.   | <b>G.FDS</b> | <b>V.FDS</b> |
| <b>BAJA</b>  | 15         | 5              | 6232        | 54783                     | 435375 | 584927 | 49357        | 12853        |
| <b>BAJA</b>  | 25         | 10             | 8933        | 10332                     | 295562 | 443411 | 32368        | 11158        |
| BAJA         | 30         | 15             | 8962        | 10428                     | 194497 | 509118 | 23108        | 9938         |
| <b>MEDIA</b> | 15         | 5              | 5184        | 105092                    | 364098 | 561559 | 98293        | 28663        |
| <b>MEDIA</b> | 25         | 10             | 8620        | 15971                     | 288016 | 507517 | 81974        | 29849        |
| <b>MEDIA</b> | 30         | 15             | 8706        | 15088                     | 191416 | 529539 | 54074        | 24022        |
| <b>ALTA</b>  | 15         | 5              | 4052        | 187775                    | 289625 | 537955 | 161642       | 44458        |
| <b>ALTA</b>  | 25         | 10             | 7203        | 32265                     | 247559 | 520819 | 136590       | 48327        |
| <b>ALTA</b>  | 30         | 15             | 7698        | 25832                     | 173204 | 532659 | 97761        | 43467        |

Tabla 6.3: Resultados de la experimentación con la probabilidad de fallo

 Con respecto a las ejecuciones con 25 vehículos y 10 bloques, se puede observar (tabla [6.3\)](#page-50-0) cómo se mantiene cierta calidad en los tres casos, siempre procesando más de 7000 contenedores. Como es lógico, el tiempo que los contenedores permanecen en el sistema se incrementa, debido al tiempo que se pierde en reparaciones cada vez que un recurso falla. En los casos en los que, además, lo que falla es una grúa, esto puede afectar no sólo al contenedor que ocupa la grúa, sino también a aquellos que están en cola para ocuparla en cuanto esta quede libre.

 En estos casos, utilizar únicamente 15 vehículos y 5 bloques empeora considerable- mente los resultados. Con una probabilidad de fallo baja, los resultados continúan siendo medianamente aceptables, aunque los vehículos desarrollan demasiado trabajo, teniendo menos de medio día de tiempo libre. Además, este trabajo excesivo de los vehículos no le ahorra trabajo a las grúas, las cuales muestran los índices de ocupación más altos de todos los experimentos hasta el momento. En cuanto la probabilidad de fallo se hace media o alta, los resultados pasan a ser inadmisibles. El número de contenedores procesados cae considerablemente, pero sobre todo se incrementa demasiado el tiempo de procesado de los contenedores, que crece a más de un día entero para probabilidad media, y más de dos días para probabilidad alta.

 Al introducir la probabilidad de fallo, disponer de un mayor número de recursos ayuda a mantener la eficiencia del sistema. Cuando se produce un fallo, el resto de recursos sigue funcionando sin retrasar excesivamente el sistema. Esto puede observarse en las  ejecuciones con 30 vehículos y 15 bloques. Mientras que en la experimentación con los recursos (apartado [6.4\)](#page-48-0) los resultados terminaban siendo incluso peores que con menos bloques, en este caso son ligeramente mejores para probabilidades de fallo bajas, y la mejoría se incrementa según crece la probabilidad de fallo. Ahora bien, el tiempo medio de trabajo de los vehículos continúa siendo más elevado que en terminales con 10 bloques, debido a las mayores distancias que recorren.

 En cuestión a los tiempos fuera de servicio, están dentro de lo esperado en el sentido de que crecen según crece la probabilidad de fallo. Lo más relevante a destacar es la clara diferencia entre los tiempos fuera de servicio de las grúas y los de los vehículos. El de las grúas es considerablemente mayor, probablemente debido a que realizan más trabajos. El número de grúas es siempre menor al número de vehículos.

 Es importante tener en cuenta que una probabilidad de fallo baja ya supone que, de cada 50 trabajos, los recursos fallarán probablemente en uno. Recordar que se determina si se da un fallo o no dos veces por trabajo: cuando el recurso se desplaza a buscar el contenedor, y cuando el recurso transporta el contenedor (consultar sección [5.5.1\)](#page-42-0). Entonces, en una terminal en la que cada recurso lleva a cabo 50 trabajos al día, lo cual no es nada excesivo, estos necesitarían reparaciones una vez al día. Considerar una probabilidad de fallo mayor a esa en un caso real sería innecesario. Por esta razón, en fases posteriores de la experimentación, se establecerá permanentemente la probabilidad  $_{1512}$  de fallo como baja  $(1\%)$ .

### **6.6. Análisis de períodos de indisponibilidad**

 Hasta el momento, los experimentos realizados han asumido la disponibilidad absoluta de los recursos durante todo el tiempo de la simulación. Salvo que ocurriese un fallo que obligase a los recursos a quedarse fuera de servicio por reparaciones, se garantizaba que en cualquier momento todos los recursos estarían en activo. Sin embargo, esto no se aplica en casos reales.

 En una terminal marítima, los recursos están sujetos a múltiples políticas que los dejan fuera de servicio durante amplios intervalos de tiempo. Esto puede ser por cuestión de horarios de trabajo o revisiones de seguridad, entre otros motivos. Por ello, se ha implementado la posibilidad de modificar la disponibilidad de los recursos de la simulación (sección [5.5.1\)](#page-42-0). Con una disponibilidad alta, el recurso está disponible el 95 % del tiempo total. Con una disponibilidad media, el porcentaje desciende al 85 %. Finalmente, con una disponibilidad baja, desciende al 70 %.

 En un principio, podría parecer que estos porcentajes de disponibilidad siguen siendo excesivamente altos. Únicamente teniendo en cuenta los horarios nocturnos, la mayoría de recursos debería permanecer fuera de servicio aproximadamente un 40 % del tiempo. Sin embargo, aquellos horarios en los que hay menos recursos suelen ser también aquellos horarios en los que el tráfico de contenedores es menor. La forma en la que funciona la librería de simulación utilizada no permite controlar horarios de forma directa ni modificar el ritmo de generación de contenedores en función del tiempo. Sí se baraja la idea de implementar estas funciones en un futuro. Por ejemplo, poder establecer que entre las cuatro y las seis de la tarde el tráfico crece un 30 %.

 En esta fase de la experimentación, se ha hecho uso de las mismas distribuciones de recursos que en la fase anterior. Además de esto, la probabilidad de fallo se establece permanentemente como baja. Los resultados aparecen en la tabla [6.4.](#page-52-0)

<span id="page-52-0"></span>\* G.FDS / V.FDS - Tiempo fuera de servicio para grúas / vehículos

\* C.P. - Contenedores procesados

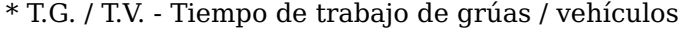

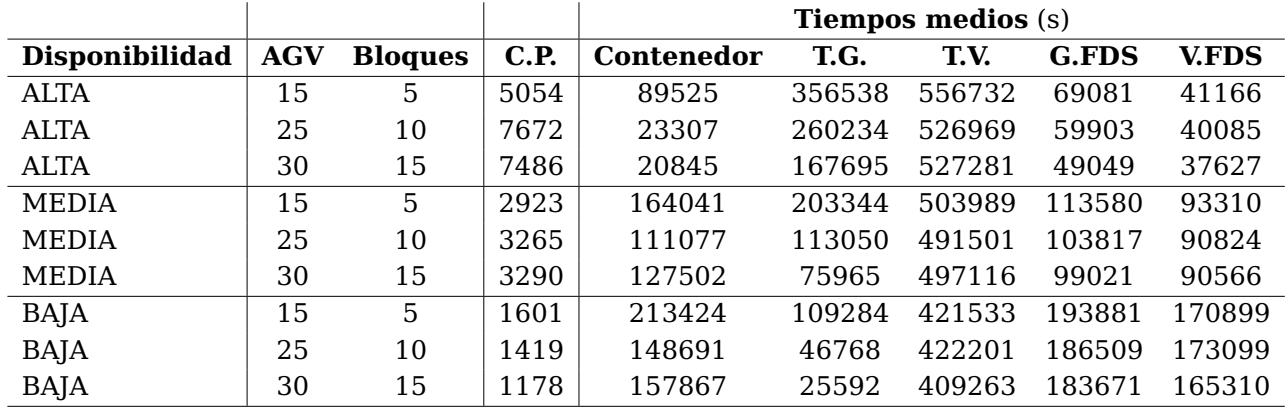

Tabla 6.4: Resultados de la experimentación con la disponibilidad de recursos

 Efectivamente, la disponibilidad de recursos demuestra ser una variable extremada- mente importante y que afecta de forma muy clara a los resultados que se obtienen. Con una disponibilidad alta, las tres distribuciones de recursos seleccionadas son capaces de mantener cifras admisibles, procesando siempre más de 5000 contenedores incluso con solo 15 vehículos y 5 bloques. El principal inconveniente en estos casos es el claro incremento en el tiempo de procesado de los contenedores, lo cual es un grave problema para la extracción de contenedores, en las cuales los transportistas tienen que esperar a que se complete todo el proceso de extracción. Es un problema menor en contenedores que son almacenados, puesto que el transportista puede desentenderse de él después de una primera cola.

 Cuando la disponibilidad cae a media o baja, los resultados empeoran de forma con- siderable, casi dejando de ser admisibles. El hecho de que procesen menos de 5000 contenedores no es especialmente preocupante, puesto que, como se explica en el apar- tado [5.4.2,](#page-41-0) el procesamiento más lento de los contenedores de los barcos podría estar resultando en la generación de menos contenedores. Sí es más problemático el tiempo de procesamiento medio por contenedor, que alcanza valores excesivamente grandes.

 También es importante tener en cuenta el desaprovechamiento de las grúas cuando la disponibilidad disminuye. Aunque también ocurre con los vehículos, la caída no es tan pronunciada. Por ejemplo, en la distribución con 30 vehículos y 15 bloques, las grúas apenas se utilizan 7 horas en toda la semana. Esto sugiere que el "atasco" se produce en los vehículos, que tienen problemas para llevar los contenedores a los bloques o para extraerlos de los mismos.

 Las operaciones internas de la terminal, dentro de unos límites, pueden retrasarse sin afectar negativamente. Un contenedor que es almacenado puede tardar más de un día en almacenarse, pero si no va a ser extraído en otros tres días, no supone un problema mayor. En cambio, existen dos tiempos que sí son fundamentales: el tiempo medio de espera en las colas de llegada y el tiempo total de los contenedores que son extraídos. Estos tiempos afectan directamente a los transportistas que traen contenedores para su almacenamiento o que solicitan llevarse contenedores almacenados.

<span id="page-53-0"></span>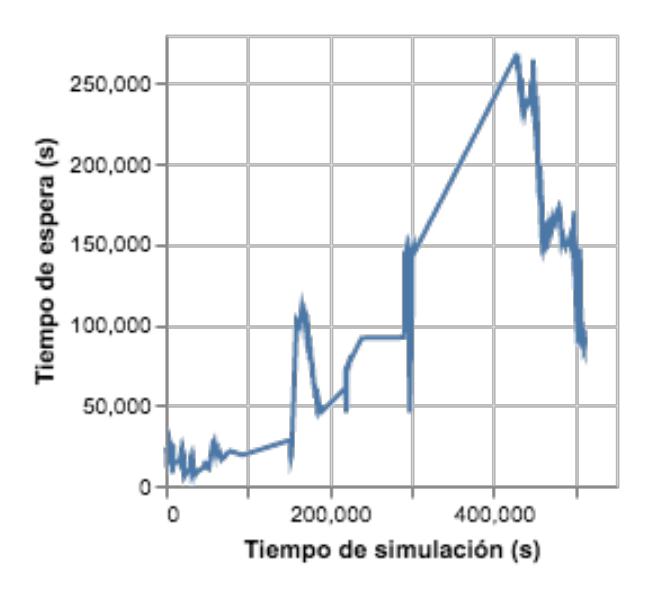

Figura 6.6: Colas de llegada con una disponibilidad media para 25 vehículos y 10 bloques

<span id="page-53-1"></span>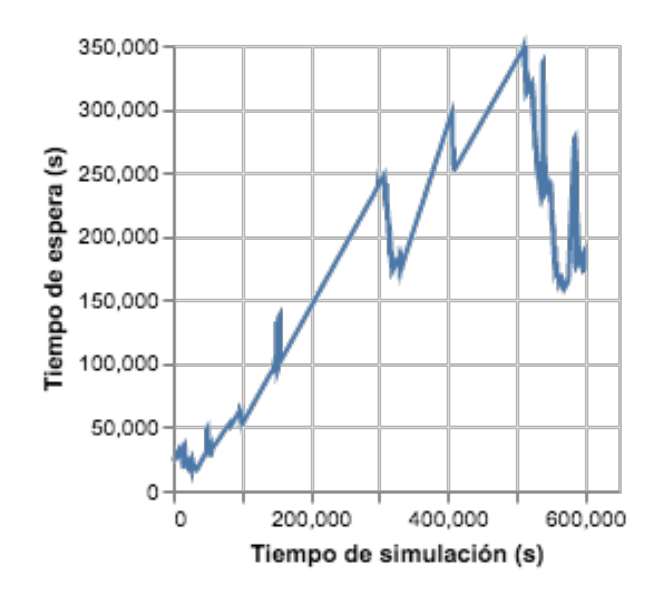

Figura 6.7: Tiempos de salida con una disponibilidad media para 25 vehículos y 10 bloques

 En las gráficas [6.6](#page-53-0) y [6.7,](#page-53-1) puede observarse cómo los tiempos se hacen excesivamente grandes. Pese a que se recuperan considerablemente según se llega a finales de la semana, se trata de tiempos de espera inaceptables para un transportista. Para cuando la disponibilidad es baja, los resultados son aún peores (gráficas [6.8](#page-53-2) y [6.9\)](#page-53-3), ni siquiera siendo capaces de recuperarse a finales de semana.

 Es importante tener en cuenta, eso sí, que estos tiempos incluyen los de aquellos contenedores que llegan o se marchan tanto por tierra como por mar. Para un barco, esperar varios días es admisible. Por tanto, se podría solventar ligeramente esta situación otorgando mayor prioridad a los contenedores por tierra (sección [5.6\)](#page-43-0). Sin embargo, esto solo sería una pequeña ayuda, no solucionaría totalmente la situación.

<span id="page-53-2"></span>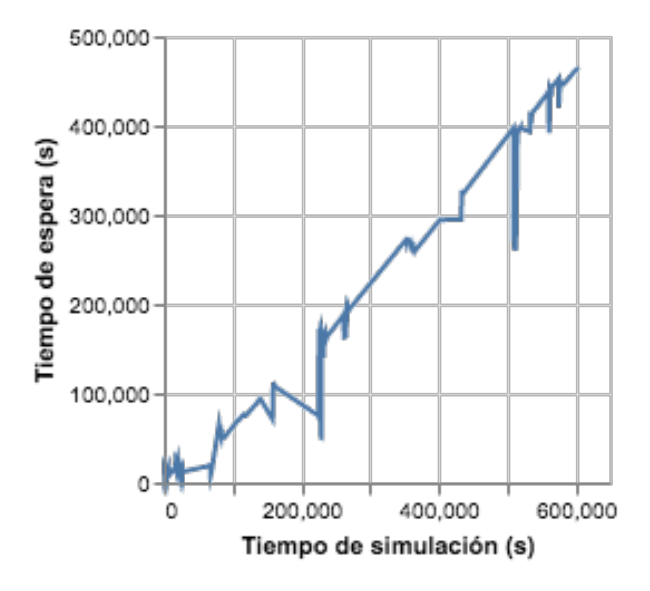

<span id="page-53-3"></span>300,000 250,000 l'iempo de espera (s) 200,000 150,000 100,000 50,000 0 0 100,000 200.000 300,000 Tiempo de simulación (s)

Figura 6.8: Colas de llegada con una disponibilidad baja para 25 vehículos y 10 bloques

Figura 6.9: Tiempos de salida con una disponibilidad baja para 25 vehículos y 10 bloques

 Principalmente, se hace necesaria una política de asignación algo más compleja para mantener una terminal de este tamaño con una disponibildad de recursos media o baja. Probablemente, esta nueva política se basaría en realizar una planificación previa por día o incluso por semana, aprovechando algún tipo de conocimiento previo o solicitando información de los movimientos de contenedores antes de que estos ocurran para poder organizar los recursos. Es decir, algún tipo de política de asignación heurística.

 Cabe destacar que algunos de los mejores resultados con disponibilidad baja son obte- nidos por la distribución que hace uso de menos recursos, con 15 vehículos y 5 bloques. Es la distribución que mejor aprovecha las grúas y la que más contenedores procesa, aunque tarda mucho más tiempo en hacerlo. Esto sugiere que, en estas condiciones, el ahorro en recursos podría ser lo más recomendable.

 Para la última fase de la experimentación, se utilizará la disponibilidad alta. Aparte del hecho de que proporciona claramente los mejores resultados, es más indicada para la forma en la que funciona la librería. La generación de contenedores se reparte a lo largo del tiempo sin realizar ninguna distinción en los horarios y sin modificar el ritmo de generación. Por tanto, no hay forma de programar disponibilidades de forma eficiente.

# <span id="page-54-0"></span>**6.7. Análisis de prioridad de contenedores**

 Un factor muy común en cualquier terminal marítima de contenedores es la gestión de acuerdo a una prioridad. Hasta el momento, todos los contenedores se procesaban como iguales, en el mismo orden en el que llegaban al sistema. Sin embargo, en terminales reales es muy común que lleguen contenedores con mayor prioridad que otros.

 En la librería, se ha implementado un orden de prioridades para los contenedores. La más común es la prioridad normal, que es la que se ha estado aplicando a todos los contenedores en todos los experimentos hasta el momento. A partir de ahora, habrá un 5 % de posibilidades de que un contenedor tenga prioridad baja. Representaría un contenedor para el que se sabe que se tiene tiempo de sobra para procesar. Finalmente, está la prioridad alta, superior a las otras dos. Cada contenedor tiene también un 5 % de posibilidades de tener prioridad alta, la cual hará que se sitúe de forma inmediata en las primeras posiciones de cada cola a la que entre.

 Este experimento se ha realizado con el objetivo de analizar los posibles impactos en la eficiencia del sistema que puede tener la integración de prioridades en los contenedores. La tabla [6.5](#page-54-1) deberá compararse con la tabla [6.4](#page-52-0) para comprobar si existen diferencias palpables. Más allá de esto, la implementación de este sistema también otorga una cierta seguridad al modelo, pues permitirá garantizar un menor tiempo de procesamiento a ciertos contenedores.

<span id="page-54-1"></span>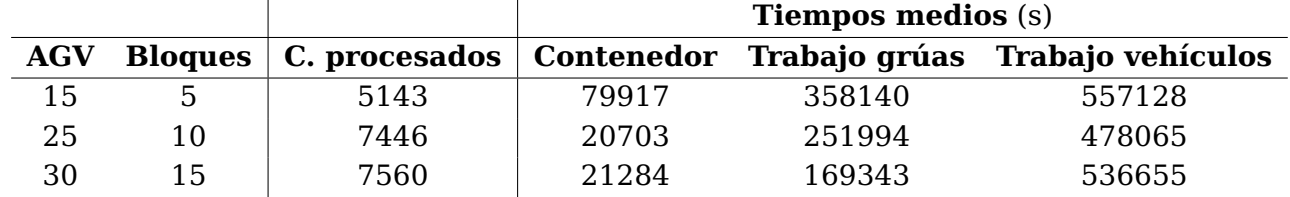

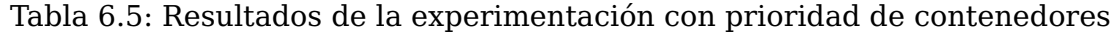

<span id="page-55-0"></span> que la integración de prioridades afecte a los resultados generales. Las cifras obtenidas son aproximadamente las mismas, con alguna desviación residual fruto del azar. La ventaja real de la implementación de esta funcionalidad, como ya se ha mencionado, está en la posibilidad de garantizar a ciertos contenedores un paso más rápido por el sistema.

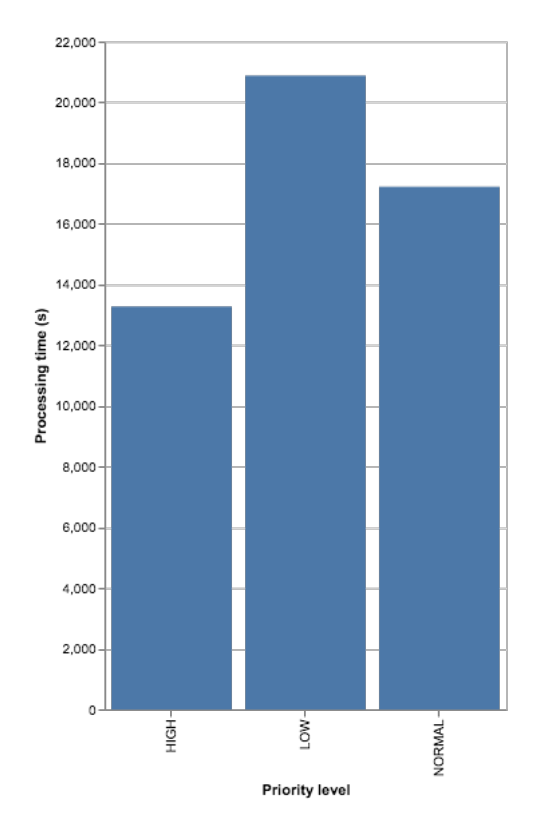

Figura 6.10: Tiempo de procesado según el nivel de prioridad

 El gráfico [6.10](#page-55-0) se ha elaborado a partir de una muestra representativa del experimento anterior. Agrupa los contenedores según su prioridad y muestra en un gráfico de barras el tiempo medio que tardan en ser procesados por el sistema. Como puede observarse, los contenedores con alta prioridad tardan más de una hora menos en ser procesados que los contenedores con prioridad normal. Estos, a su vez, tardan más de una hora menos en ser procesados que los de prioridad baja.

 Claramente, los problemas que suponen los periodos de indisponibilidad, los fallos y, en algunos casos, la acumulación de un excesivo tráfico sobre los vehículos, afectan también a los contenedores prioritarios. Aunque se puede garantizar un procesamiento más rápido, seguirá dependiendo enormemente del estado del sistema. Estas son las 1627 principales razones que hacen que la prioridad de contenedores no afecte a los resultados generales de la simulación.

# **Capítulo 7**

# **Conclusiones y líneas futuras**

### <span id="page-56-0"></span>**7.1. Librería desarrollada**

 En la sección [1.2,](#page-11-0) se estableció que el objetivo era diseñar una librería de simulación que permitiese simular las operaciones de una terminal marítima de contenedores ge- nérica. Teniendo en cuenta los parámetros definidos en la sección [3.4,](#page-21-0) se podría decir que este objetivo se ha cumplido de forma satisfactoria. Si bien es cierto que aspectos como la prioridad de contenedores no se implementó exactamente como estaba planeado en un principio, los resultados no se ven afectados. En cambio, se han implementado sistemas adicionales que sí mejoran la fidelidad a la realidad, y que en un principio tampoco estaban planeados. El mejor ejemplo de esto es la representación de la llegada y salida de barcos de forma realista.

 Respecto a la fidelidad a la realidad de los resultados que se obtienen mediante el uso de la librería, estos pueden garantizarse para terminales marítimas genéricas, con operaciones básicas. Básicamente, los resultados son fiables para una terminal que funcione de igual manera que el modelo en sí. Aunque no se dispone de datos reales de una terminal para contrastar, el uso del paradigma de simulación basada en agentes permite diseñar un entorno útil, simplemente a partir una información de base sobre qué agentes componen el sistema, qué operaciones realizan y cómo se relacionan entre sí.

 Esta información de base es fundamental, y define hasta qué punto ha sido posible diseñar el modelo de forma fiel a la realidad. Se conoce el funcionamiento básico de una terminal marítima de contenedores, pero muchos detalles eran desconocidos. Por ejemplo, el rendimiento de los recursos: la velocidad de desplazamiento de los vehículos y las grúas, la probabilidad que tienen de fallar, la libertad de movimiento que tienen, etc. Estos eran factores que tuvieron que estimarse según se creía conveniente. Habría sido de utilidad disponer de datos reales.

 Por supuesto, se debe tener en cuenta que las capacidades del modelo han estado limitadas durante todo el desarrollo por la librería de simulación. Contemporáneamente al desarrollo de este trabajo de fin de grado, la librería de simulación iba evolucionando y adquiriendo nuevas funcionalidades que otorgaban nuevas opciones. Por ejemplo, las colas con un orden de prioridad son una opción que la librería no ponía a disposición hasta las últimas fases de desarrollo del modelo.

 A día de hoy, la librería de simulación sigue evolucionando e introduciendo nuevas opciones. Según continúe mejorando, el modelo desarrollado se podría ir modificando para aprovechar estas nuevas funciones. Esto, progresivamente, asemejaría aún más el comportamiento al de una terminal de contenedores real.

 El modelo desarrollado se ha compilado en una nueva librería para simulación de terminales marítimas de contenedores. Esta se encuentra disponible para su uso en un  $_{1667}$  $_{1667}$  $_{1667}$  repositorio público en Github $^1\!\!$ . Se debe clonar este repositorio para descargar el fichero jar con la librería. Este fichero puede ser importado como dependencia en cualquier otro proyecto para ser utilizado.

#### "url": "https://github.com/alu0100892833/Terminal-Simulator-Library.git"

 Aunque la totalidad de la librería está perfectamente documentada (en inglés), lo más sencillo y más recomendable es hacer uso de la clase TerminalSimulator. Se trata de una clase para instanciar objetos que permiten realizar simulaciones de forma rápida y personalizando multitud de parámetros. De hecho, es la clase que se ha utilizado para realizar la experimentación (capítulo [6\)](#page-44-0). En el apéndice [A](#page-64-0) se encuentra toda la información para hacer uso de esta clase. También se hace una explicación básica de como hacer uso de la clase TerminalModelBuilder, para aquellos casos en los que sea necesario un mayor control sobre la ejecución.

## **7.2. Posibles usos**

 El propósito principal del capítulo [6](#page-44-0) de este documento era demostrar el potencial del modelo desarrollado. Conociendo los principales parámetros de una terminal de contenedores cualquiera, se puede simular sus operaciones con diferentes políticas y recursos para tratar de encontrar la distribución que mejores resultados otorga.

 En el caso de la experimentación del capítulo [6,](#page-44-0) los parámetros se modifican en diferentes fases, seleccionando los mejores en cada fase para aplicarlos en la siguiente. La experimentación se lleva a cabo, entonces, a modo de algoritmo evolutivo, en el que los mejores elementos de cada fase sobreviven.

 Las conclusiones que se pueden ir extrayendo son múltiples, y no siempre las esperadas. Destaca el hecho de que tener un mayor número de recursos no siempre significa mejores resultados (sección [6.4\)](#page-48-0). Además, siempre es importante tener en cuenta que hay factores muy importantes que la librería no es capaz de contemplar y que deben estudiarse y analizarse desde fuera. Este es el caso de parámetros como el coste de los recursos, el coste de su mantenimiento y reparaciones, etc.

 En el caso de la experimentación realizada, según se iban introduciendo nuevos ele- mentos al modelo (principalmente los periodos de disponibilidad), la principal conclusión que se puede extraer es que, para terminales grandes, una política de asignación básica no es lo bastante eficiente. En cuanto la disponibilidad de los vehículos caía a baja (70 % del tiempo), los resultados empeoraban considerablemente. Una disponibilidad como esa podría ser perfectamente común en cualquier terminal, lo cual sugiere que hacen falta ciertas mejoras en la forma de mover los contenedores por la terminal.

 En concreto, se pueden extraer conclusiones muy importantes de las gráficas [6.6,](#page-53-0) [6.7,](#page-53-1) [6.8](#page-53-2) y [6.9.](#page-53-3) Sabiendo que hay problemas a la hora de garantizar tiempos de espera bajos a los transportistas, se pueden aplicar nuevas políticas que mantengan estos tiempos lo más bajos posible.

 Este método de experimentación puede aprovecharse para el resto de objetivos o variables a optimizar de la terminal. La mayoría de datos importantes de cada ejecución se pueden exportar fácilmente utilizando funciones que la librería desarrollada pone

<span id="page-57-0"></span><https://github.com>

 a disposición. Estos se analizan para concluir si son correctos o tienen que mejorarse. A partir de ahí, se toman las medidas adecuadas. En el capítulo [6](#page-44-0) se exponen muchos ejemplos de variables a optimizar: por ejemplo, tiempos de trabajo de los recursos o los tiempos de procesado de contenedores. Pero hay muchas otras: tiempos de espera de los contenedores para que se les asigne una grúa, tiempo en el que son agarrados por la grúa, tiempo en el que son colocados en un vehículo, tiempos de desplazamiento, etc.

### **7.3. Líneas futuras**

 En general, como ya se ha mencionado en la sección [7.1,](#page-56-0) el desarrollo de la librería como simulador de operaciones de una terminal de contenedores está muy completo. Las operaciones principales se simulan correctamente. Añadir nuevas funcionalidades en este nivel supondría integrar infraestructuras de una terminal que no eran objetivo de este trabajo de fin de grado, pero que sin duda podrían ser útiles. Algunas de estas infraestructuras pueden extraerse de la imagen [3.1](#page-18-0) (sección [3.1\)](#page-18-1), como son la aduana, la zona para contenedores refrigerados, zona para contenedores radioactivos, etc.. O, incluso, simular también la carga y descarga de contenedores de los barcos, teniendo estos sus propias grúas y sus propias políticas.

 Dentro de las funcionalidades que formaban parte de los objetivos iniciales, la imple- mentación de la prioridad extrema (consultar sección [5.6\)](#page-43-0) es la única pendiente. Las limitaciones actuales de la librería utilizada lo hacen muy complicado, pero en un futuro podría ser posible su implementación.

 Más allá de esto, también es interesante la posibilidad de integrar más de una grúa por bloque de contenedores. Aunque no es una funcionalidad que se encuentre entre los objetivos iniciales, sí supone la expansión de uno de estos. Otorgaría una mayor flexibilidad en el control de recursos, además de que en cualquier terminal es muy común encontrar varias grúas por bloque de contenedores. Sin embargo, no bastaría con simplemente añadir un recurso extra: los raíles sobre los que se moverían ambas grúas serían los mismos, con lo cual, si por ejemplo hubiese dos grúas, una no podría sobrepasar a la otra. Esto exigiría una planificación extra en la forma en la que las grúas se asignan a los contenedores.

 Como se menciona en la sección [7.1,](#page-56-0) disponer de información de una terminal real para poder contrastar la información de la simulación sería extremadamente útil. No sólo permitiría asegurar la calidad de los resultados de la simulación, sino que además permitiría el desarrollo de políticas de asignación basadas en algoritmos heurísticos que aprovechasen esta información para mejorar considerablemente los resultados.

 Por último, sería interesante simplificar la forma de especificar los parámetros de ejecución. Cada terminal marítima tiene sus propias especificaciones para cada parámetro de la simulación. Al haber tantas opciones, se podría codificar toda esta información en un fichero, haciendo que el simulador lea esa información y cargue los parámetros adecuados de forma más cómoda para el usuario.

# **Capítulo 8**

# **Summary and Conclusions**

### <span id="page-59-1"></span>**8.1. Resulting Library**

 In section [1.2,](#page-11-0) it was declared that the objective of this project was to design and develop a Java library for the simulation of a generic maritime terminal. Considering the main parameters defined in section [3.4,](#page-21-0) it could be said that this objective was effectively accomplished. Although some functionalities were not implemented as it was planned in the beginning, like the priority of containers, the final results are not affected. In exchange, additional functionalities were implemented. These features, not originally planned, bring the simulation model closer to reality. The best example of this is the realistic representation of the arrival and departure of the ships.

1757 About the the results that are obtained using the library, they could be considered relia- ble for generic maritime terminals, whose operations are mostly based on the three basic operations contemplated in section [3.2:](#page-19-0) arrival, collection and relocation of containers. Although there is no real data available to contrast, the usage of agent based modeling allows to design a realistic environment, just based on fundamental information about 1762 what agents are part of the system, what operations do they perform and how do they relate with each other.

 This basic information is very important. It defines to what extent it has been possible to design a reliable model. It is well known how a terminal works at a basic level, but a lot of details were unknown. For example, the resource's performance: speed, failure probability, movement limitations, etc. The values of these variables had to be set as it was thought convenient. Having real data would have been useful.

1769 Naturally, the development of the model has been limited by the simulation library it is based on. While the model was being developed, the simulation library was also improving <sub>1771</sub> and receiving new methods that allowed the implementation of new functionalities. For <sub>1772</sub> example, the priority queues were not possible until very late in the development.

 Today, the simulation library is still in development. As it gets better, the model could take advantage of the new functionalities it provides. This way, the model would get closer 1775 to reality overtime.

<sub>1776</sub> The simulation model has been compiled in a new simulation library, limited to the <sub>1777</sub> simulation of maritime terminals. This is available to be used by any developer, just  $_{\rm 1778}$  $_{\rm 1778}$  $_{\rm 1778}$   $\,$  by accesing a public GitHub $^{1}$  repository. It is as simple as cloning the repository and 1779 importing the main jar file as a dependency on any project.

<span id="page-59-0"></span><https://github.com>

#### "url": "https://github.com/alu0100892833/Terminal-Simulator-Library.git"

<sup>1780</sup> Although the library is perfectly documented using Javadoc, the simplest and most 1781 recommendable way of using it is through the TerminalSimulator class. It allows the instantiation of objects that allow to run simulations in an easy way, allowing the custo- mization of multiple parameters. In fact, this class was used for performing the experi- mentation (chapter [6\)](#page-44-0). In Appendix A, all the information about this class can be found, with the explanation of how its main methods work. It is also explained how to use the TerminalModelBuilder class, for those cases in which more control over the simulation is 1787 needed.

### **8.2. Potential Applications**

 The main purpose of chapter [6](#page-44-0) is to demonstrate the potential of the developed library. Setting the values of the main parameters equal to those in a real terminal, its operations can be simulated using different policies and resources, hoping to find the distribution that gives the best results.

 In the case of the experimentation of chapter [6,](#page-44-0) the parameters are modified in <sub>1794</sub> different stages, selecting the best in each stage to apply them again in the next one. 1795 The experimentation is carried out, therefore, in a similar way to how an evolutionary algorithm works. The best values of each stage survive into the next one.

 Several useful conclusions can be extracted, which by any means are the ones that 1798 were expected. Highlights the fact that having more resources does not always mean that better results will be obtained (section [6.4\)](#page-48-0). Besides, it is important to keep in mind that there are some very influential factors that the developed library is not able to contemplate, and must be studied and analyzed from the outside. This is the case of some parameters like the cost of each resource, the cost of their maintenance and their reparations, etc.

 In the case of the experimentation of chapter [6,](#page-44-0) with each new element introduced in the model (mainly the availability of the resources), the main conclusion that can be extracted is that, in big terminals, a basic container allocation policy is not good enough. When the availability of the resources is low (70 % of time), the results get considerably worst. Such an availability percentage could be perfectly normal in any terminal, which suggests that some improvements are necessary in the way containers are handled.

1810 More specifically, some very important conclusions can be extracted from the graphs [6.6,](#page-53-0) [6.7,](#page-53-1) [6.8](#page-53-2) and [6.9.](#page-53-3) Knowing that the model is not capable of guaranteeing low waiting times for carriers, some new allocation policies could be applied, in an attempt to reduce these times.

 This experimentation method can be used to improve the other objectives (variables to optimize). Most relevant data of each execution can be easily exported to external files using methods that the developed library makes available. This data is analyzed, <sup>1817</sup> in an attempt to conclude if they are good enough or they need to be improved. From there, the right actions are taken. In chapter [6,](#page-44-0) a lot of examples of objectives that need improvement are exposed: it is the case of the mean working time of the resources or the mean processing time of the containers. But, in addition to this, there are a lot more: waiting time of the containers that are requesting to seize a crane, time when they are picked up by the crane, time when they are placed on a vehicle, movement time, etc.

### **8.3. Future Possibilities**

 In general, as mentioned in section [8.1,](#page-59-1) the development of the library as a container management simulator is pretty much complete. The main operations are correctly simulated. Adding new functionalities at this level would mean the representation of other <sup>1827</sup> infrastructures of maritime terminals that were not in the scope of this project, although they would be a nice addition in the future. Some of these infrastructures can be observed on image [3.1](#page-18-0) (section [3.1\)](#page-18-1), such as the customs office, the refrigerated merchandise area, the radioactive merchandise area, etc.. Or even the integration of the simulation of the loading and unloading of containers from ships, assigning the ships their own cranes and policies.

 Within the functionalities that were planned from the beginning, the implementation of extreme container priorities (section [5.6\)](#page-43-0) is the only one that is pending. The current limitations of the simulation library make this very complicated to program, but it could become possible in a near future.

1837 Beyond this, it would also be very interesting the possibility of integrating multiple cranes in each container block. It would mean the expansion of a functionality that was originally planned for the project, allowing more flexibility in how the resources are controlled. Besides, in any terminal, it is very common to find more than one crane per container block. However, simply adding one extra resource would not be enough: the rails on which the cranes move would be the same for all cranes of a container block, so when having, for example, two cranes, none of them could never surpass the other one. This would demand extra planning in the way cranes are assigned to containers.

 As mentioned in section [8.1,](#page-59-1) having information of a real maritime terminal would be extremely useful. This would not only allow to contrast the results obtained with the simulation, but it would also allow to develop new allocation policies based on heuristic algorithms. These would take advantage of this information to considerably improve the final results.

 Finally, it would be interesting to simplify the way parameters are specified for the model. Every maritime terminal has its own specifications for each parameter of the simulation. With so many options, it would be easier for the user to encode all this information in a single file, making the simulator read that file to load the appropriate values on each simulation parameter.

# <sup>1855</sup> **Capítulo 9**

# <sup>1856</sup> **Presupuesto**

 Para calcular el presupuesto estimado necesario para llevar a cabo el proyecto, se realizará un cálculo básico en función de las horas de trabajo necesarias. En principio, no es necesario realizar ninguna adquisición de hardware, si se tiene en cuenta que el ordenador personal necesario para programar el modelo ya se posee. Los gastos en electricidad, internet, etc. se desestiman a la hora de realizar el cálculo, ya que se asume que están garantizados.

 Para calcular el salario por hora, se toma como referencia el salario medio de un  $_{^{1864}}\;$  $_{^{1864}}\;$  $_{^{1864}}\;$  especialista en simulación en Estados Unidos. De acuerdo con la web  $PayScale.com^{1}$ , un servicio donde profesionales pueden compartir su salario de forma anónima para elaborar estadísticas, el salario anual medio de un especialista en simulación es de 74.323 dólares USD. Estos datos están actualizados a enero de 2018. Esto, convertido a euros y considerando unas ocho horas de trabajo diarias, resulta en un salario por hora de 30 euros. Las tablas [9.1](#page-62-1) y [9.2](#page-63-0) resumen entonces el presupuesto final.

<span id="page-62-1"></span>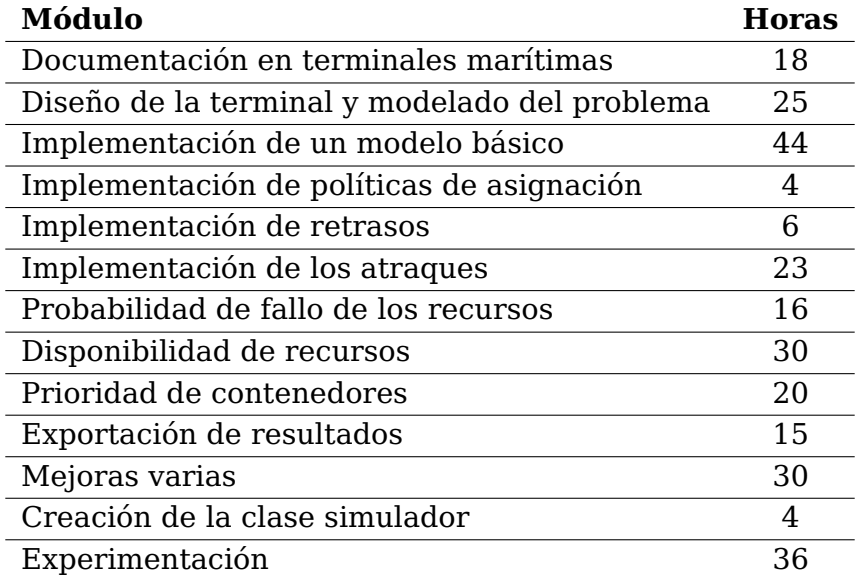

Tabla 9.1: Horas de trabajo por módulo

<span id="page-62-0"></span><sup>1</sup>[PayScale.com - Sueldo medio de un especialista en simulación](https://www.payscale.com/research/US/Job=Simulation_Specialist/Salary)

<span id="page-63-0"></span>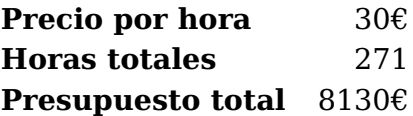

Tabla 9.2: Presupuesto total

# <span id="page-64-0"></span><sup>1870</sup> **Apéndice A**

# <sup>1871</sup> **Uso de la librería**

## <sup>1872</sup> **A.1. Simulación asistida**

<sup>1873</sup> Para la creación de simuladores de forma sencilla, se ha creado la clase TerminalSimu-<sup>1874</sup> lator. En el siguiente segmento de código se especifica su uso:

```
/**
* Crea el objeto simulador.
*/
TerminalSimulator simulator = new TerminalSimulator();
/**
 * Método de inicialización. Se debe invocar antes de cualquier otro método.
 * Carga los principales parámetros del modelo según los argumentos que reciba.
 * Existe la opción de llamarlo sin argumentos, y carga valores por defecto.
 *
 * @param nagv Número de vehículos.
 * @param nb Número de bloques de contenedores.
 * @param nStacks Número de pilas en cada bahía de cada bloque.
 * @param height Altura de las pilas.
 * @param nBays Número de bahías en cada bloque.
 * @param policy AllocationPolicy: política de asignación.
 * @param availability ResourceAvailability: enum que designa la
                  disponibilidad de los recursos.
 * @param fallibility ResourceFallibility: enum que designa la
                  falibilidad de los recursos.
 */
simulator.init(int nagv, int nb, int nStacks, int height,
        int nBays, AllocationPolicy policy,
        ResourceAvailability availability, ResourceFallibility fallibility);
******************************************************
```
simulator.init();

```
/*** Método de configuración para controlar cuántos contenedores se generan,
 * y su distribución. Ya es llamado por init con valores por defecto,
 * pero se puede llamar después manualmente para valores personalizados.
 *
 * @param landPer Porcentaje de contenedores con ruta terrestre.
 * @param seaPer Porcentaje de contenedores con ruta marítima.
 * @param totalContainers Número de contenedores aproximado a generar.
 * @param arrivingPer Porcentaje de contenedores que serán de llegada.
 * @param outgoingPer Porcentaje de contenedores que serán de salida.
 * @param relocPer Porcentaje de contenedores que serán de reubicación.
 * @throws IllegalStateException Si no se llama a init antes.
 */
simulator.configure(double landPer, double seaPer, int totalContainers,
        double arrivingPer, double outgoingPer, double relocPer);
/**
 * Ejecuta la simulación una única vez el tiempo que se especifica
 * como parámetro.
*/
simulator.singleRun(long time);
simulator.singleRun(); \frac{1}{2} // por defecto una semana de tiempo
/**
 * Exporta los resultados de la última ejecución.
*/
simulator.gatherResults();
/**
 * Ejecuta singleRun diez veces, exporta los resultados de cada
 * ejecución. Calcula la media para todos esos datos y la exporta.
*/
simulator.run(long time);
simulator.run(); \frac{1}{2} // por defecto una semana de tiempo
/**
 * Permite ejecutar run múltiples veces combinando los datos recibidos
 * en los arrays que se reciben como parámetros. Combina todas las opciones
 * de cada array con todas las opciones del resto de arrays.
 * Arrays muy largos podrían resultar en demasiado tiempo de ejecución.
 *
 * @param simulationTime Tiempo de simulación.
 * @param agentsToGenerate Número aproximado de contenedores a generar.
 * @param nAGV Array con diferentes posibilidades para el número de vehículos.
 * @param nBlocks Array con posibilidades para el número de bloques.
 * @param policies Array con las posibles políticas de asignación.
 */
simulator.runSet(long simulationTime, int agentsToGenerate, Integer[] nAGV,
        Integer[] nBlocks, AllocationPolicy[] policies);
```
56

### <sup>1875</sup> **A.2. Simulación manual**

 Para casos en los que es necesario mayor control sobre los diferentes parámetros del modelo, se puede utilizar directamente la clase TerminalModelBuilder. En el siguiente fragmento de código se resumen los principales métodos. Consultar la documentación de la librería para obtener información más detallada.

```
// crea el objeto para el modelo, y el controlador de tiempo
// el controlador especifica el tiempo de simulación (604800 por ejemplo)
TerminalModelBuilder builder = new TerminalModelBuilder(...);
TimeManager timeManager = new TimeManager(builder, 604800);
// construye el modelo
builder.build();
builder.setTimeManager(timeManager);
// crea el objeto simulador. Hay que poner el tiempo en segundos
SimulatorEngine simulator = new SimulatorEngine();
simulator.setRootAgent(builder.getRootAgent());
simulator.setTimeUnit(TimeUnits.TIME_UNIT_SECOND);
simulator.setStopTime(builder.getTime().getStopTime());
// ejecuta la simulación
simulator.run();
// exporta los datos
TerminalRootAgent rootAgent = builder.getRoot();
```

```
rootAgent.loadSeaLinkData();
rootAgent.loadCranesData(builder);
rootAgent.loadAGVData(builder);
rootAgent.toJSONfile();
```

```
// resetea y reconstruye antes de volver a ejecutar
builder.reset();
builder.build();
```
# <sup>1880</sup> **Apéndice B**

# <sup>1881</sup> **Códigos destacados**

<sup>1882</sup> Todos los códigos que figuran en este apéndice fueron escritos por el autor de esta <sup>1883</sup> memoria y trabajo de fin de grado: Óscar Darias Plasencia. Es importante tener en cuenta <sup>1884</sup> que muchas de las clases utilizadas pertenecen a la librería de simulación.

## <span id="page-67-0"></span><sup>1885</sup> **B.1. Inicialización de contenedores (Container.java)**

```
/**
 * Initializes some fundamental data of the container.
 *
 * @param context TerminalModelBuilder: the simulation context,
                   a reference to the model builder.
  @param route ContainerRoute: the route that the container is going to
                   follow (land or sea).
 * @return The adequate Function to be applied that Container object for
                  its initialization.
 */
public static Function init(TerminalModelBuilder context,
                ContainerRoute route) {
    return (Object agent) -> {
        Container container = (Container) agent;
        content:context = context;container.setContainerRoute(route);
        container.setCreationTime(context.getTime().getRealTime());
        if (agent instanceof ArrivingContainer) {
            container.setThroughLink(route);
            container.setTerminalPosition
                    (new TerminalPosition(TerminalPosition.getArea(route),
                        container.getThroughLink()));
        } else if (agent instanceof OutgoingContainer) {
            container.setThroughLink(route);
            container.setFromBlock();
        } else {
            // then it is a RelocatingContainer
            container.setFromBlock();
            context.getAllocationPolicyFunction().apply(container);
        }
        if (context.getTime().isSimulationTime())
                context.addGeneratedAgent();
        return true;
    };
}
```
### <span id="page-68-0"></span><sup>1886</sup> **B.2. Control de atraques (Berth.java)**

```
1887 Control de generaciones
    /**
     * Function that determines if the generation of a
     * container is accepted or not.
     */
    private final Function acceptGeneration = (object) -> {
        // check if there are still agents to be generated
        // if not, then destroy the associated Source block
        // and return false
        if (object instanceof ArrivingContainer
                        && arrivingContainers >= agentsToStore) {
            tearDown(storeSource);
            return false;
        } else if (object instanceof OutgoingContainer
                        && outgoingContainers >= agentsToLeave) {
            tearDown(collectSource);
            return false;
        }
        // if this is the first generation, create an event
        // that will restrict further ones
        // a ship has arrived and there should not be any more
        // generations until it leaves and another one arrives
        if (processingAgents == \theta) {
            createRestrictGenerationsEvent();
            // save the time when the ship arrived
            Variable<AgentVariables.NonData, Long> arrival =
                    new Variable<>(AgentVariables.NonData.LAST_SHIP_ARRIVED);
            arrival.setValue(context.getTime().getInnerTime());
            addVariable(arrival);
        } else if (processingAgents > agentsToStore + agentsToLeave)
                // if there have already been generated enough containers
                return false;
        // set the throughLink property to this link
        // and initialize the container
        Container container = (Container) object;
        container.setThroughLink(berthNumber.getValue());
        Container.init(context, ContainerRoute.BY_SEA).apply(object);
        // keep track of the generated agents
        // and save the information of the new one but just if
        // we are in simulation time
        processingAgents++;
        if (object instanceof ArrivingContainer) {
            arrivingContainers++;
            if (context.getTime().isSimulationTime())
                requestedArrivals
                         .setValue(requestedArrivals.getValue() + 1);
        } else {
            outgoingContainers++;
            if (context.getTime().isSimulationTime())
                requestedCollections
                         setValue(requestedCollections.getValue() + 1);
```

```
}
    return true;
};
```
#### <sup>1888</sup> **Creación dinámica de un Source**

<sup>1889</sup> Ejemplo con el Source que genera contenedores de llegada o almacenamiento.

```
// manually create the generations cyclic event
Event generationCyclicEvent = new EventCyclic();
generationCyclicEvent.setRelative(true);
```

```
// create the object itself
storeSource = new Source(ArrivingContainer.class);
storeSource.setName(SimulationAgentNames.STORAGE_SEA_NAME);
storeSource.setMaxGenerations(Integer.MAX_VALUE);
// make sure it does not generate more agents than
// the desired number
storeSource.setMaxAgentsToGenerate(agentsToStore - arrivingContainers);
// define how many agents will be generated per generation
storeSource.setAgentsPerGeneration(seaAgentsPerGeneration);
// set the cyclic event as the source's event
storeSource.setEvent(generationCyclicEvent);
// add it to the root agent
context.getRoot().addAgent(storeSource);
// connect it
storeSource.getOut().connect(portForStore);
// set the acceptGeneration Function as its
// onGenerated component, so it is applied every
// time an agent is generated
```
storeSource.setOnGenerated(acceptGeneration);

## <span id="page-70-0"></span><sup>1890</sup> **B.3. Disponibilidad de recursos**

```
/*********************************************************************************
*********************** TerminalResource.java ************************************
**********************************************************************************
**********************************************************************************
****************** Abstract class for defining resources ***********************
**********************************************************************************/
/**
 * This method creates the events that will set the resource unavailable, based on
 * its availability value. Distributes the time randomly,
 * using between 1 and 5 time intervals.
 */
 public void calculateAvailabilities() {
    if (availability.getValue() == ResourceAvailability.TOTAL) return;
    Random rand = new Random();
    int nIntervals = rand.nextInt(5) + 1;
    Double unavailabilityInterval = ResourceAvailability
            .getUnavailabilityIntervals(availability.getValue(),
                context.getTime().getSimulationTime(), nIntervals);
    Double variation = unavailabilityInterval /20;
    variation = rand.nextDouble() * (variation * 2 + 1) - variation;
    double intervalDuration = context.getTime().getSimulationTime() / nIntervals;
    for (int i = 0; i < nIntervals; i++) {
        double start = rand.nextDouble() * intervalDuration
                + intervalDuration * i + variation;
        programUnavailabilityEvent(start, unavailabilityInterval);
    }
}
/**
 * Method that programs an event that will set the resource unavailable.
 *
 * @param start ABSOLUTE starting time of the event.
 * @param duration Time that the resource will remain out of service.
 */
private void programUnavailabilityEvent(Double start, double duration) {
    // create the event action
    final Consumer<Event> unavailabilityEventAction = (e) -> {
        // the resource might be reserved or seized
        // in that case, add a new variable to it to remember it
        // the Variable class is defined in the simulation library
        // and it is normally used for defining agent properties
        if (!this.isIdle()) {
            Variable<AgentVariables.NonData, Double> pending =
                    this.getVariable(AgentVariables.NonData.PENDING_UNAVAILABILITY);
            if (pending != null && pending.getValue() != null) {
                pending.setValue(pending.getValue() + duration);
            } else {
                pending = new Variable<>(AgentVariables.NonData.PENDING_UNAVAILABILITY);
                pending.setValue(duration);
                this.addVariable(pending);
            }
        } else {
            // set the resource unavailable
```

```
this.setAvailable(false);
            // Set the resource available again after the specified time
            programAvailabilityEvent(duration);
            this.addOutOfServiceTime((long) duration);
        }
    };
    // program the event itself
    // the EventProgrammer class just makes programming events easier
    EventProgrammer.newAbsolute(context.getRoot(),
            context.getTime().getInnerTime(start.longValue()), unavailabilityEventAction);
}
/**
 * Programs an event that will put a resource back on service.
 * The resource must have been set unavailable beforehand.
 *
 * @param time The time (relative).
 */
private void programAvailabilityEvent(double time) {
    EventProgrammer.newRelative(context.getRoot().getEngine(), time,
            (e) -> this.setAvailable(true));
}
/*********************************************************************************
*********************** TerminalModelBuilder.java ********************************
**********************************************************************************
********************* Class where the model is defined *************************
**********************************************************************************/
/**
 * Determines if a delay in releasing the resource is needed.
 * Checks if the resource has pending unavailability time.
 * This object is set as the delayInRelease component of every Release object.
 */
private final BiFunction<Container, TerminalResource, Double> delayInRelease
        = (agent, resource) \rightarrow {
    double delay = 0.0;
    Variable<AgentVariables.NonData, Double> pending =
            resource.getVariable(AgentVariables.NonData.PENDING_UNAVAILABILITY);
    if (pending != null && pending.getValue() != null) {
        delay = pending.getValue();
        resource.addOutOfServiceTime((long) delay);
        pending.setValue(null);
    }
    // create an event to notify that the resource has been released
    EventProgrammer.newRelative(rootAgent.getEngine(), delay + 0.001,
            (e) -> resource.released());
    return delay;
};
```
62
## 1891 B.4. Políticas de asignación

```
****************** Enum type with the allocation policies ***********************
/*** Enum type that defines a set of allocation policies.
 * @author Óscar Darias Plasencia
\ast/public enum AllocationPolicy {
   1*** Predefined Function that redirects the agent to a random output.
    * It is meant to be used to redirect a container to a random block.
    * If the container already had an assigned block, uses it.
    \ast/RANDOM((agent) -> {
      Container container = (Container) agent;
      TerminalModelBuilder builder = container.getContext();if (container, getToBlock() == null)Random rand = new Random();
         int output = rand.nextInt(builder.getnBlocks());
         builder.getContainerBlocks().get(output).increaseQueue();
         container.setToBlock(output);
      \mathcal{E}container.setToPosition
             (builder.getContainerBlocks()
                .get(container.getToBlock()).askForPosition());
      return true;
   \}).
   1*** Redirects the container to the block with less elements in its queue.
    *SMALLEST_QUEUE_BLOCK((agent) -> {
      Container container = (Container) agent;
      TerminalModelBuilder \, builder = container.getContext();RANDOM. function.apply(container);
      int assigned = container.getToBlock();
      for (int i = 0; i < builtoer.getnblocks(); i++) {
         if (builder.getContainerBlocks().get(i).getCurrentQueue() <
                builder.getContainerBlocks() .get(assigned).get(^\) .get(^\) .getCurrence() - 1)assigned = i;
      \}container.setToBlock(assigned);
      container.setToPosition(builder.getContainerBlocks().get(assigned).askForPosition());
      return true;
   \}),
```

```
/*** Predefined Function that defines an allocation policy.
 * Redirects the container to the container block that has the crane
 * that has been unused for the most time.
*/
LAZIEST( (agent) \rightarrow {
    Container container = (Container) agent;
    TerminalModelBuilder builder = container.getContext();RANDOM.function.apply(container);
    int assigned = container.getToBlock();
    for (int i = 0; i < builder.getnBlocks(); i++) {
        if (builder.getContainerBlocks().get(i).getCrane().getUsageTime() <
                builder.getContainerBlocks().get(assigned).getCrane().getUsageTime())
            assigned = i;
    }
    container.setToBlock(assigned);
    container.setToPosition(builder.getContainerBlocks().get(assigned).askForPosition());
    return true;
}),
/*** Predefined Function that defines an allocation policy.
 * Redirects the containers to the emptiest container block.
*/
EMPTIEST((agent) -> {
    Container container = (Container) agent;
    TerminalModelBuilder builder = container.getContext();
    RANDOM. function.apply(container);
    int assigned = container.getToBlock();
    for (int i = 0; i < builder.getnBlocks(); i++) {
        if (builder.getContainerBlocks().get(i).getNumberOfContainers() <
                builder.getContainerBlocks().get(assigned).getNumberOfContainers())
            assigned = i;
    }
    container.setToBlock(assigned);
    container.setToPosition(builder.getContainerBlocks().get(assigned).askForPosition());
    return true;
}),
/*** Redirects the container to its closest block.
 * If it is a RelocatingContainer, then moves it to the block on the right
 * or the block on the left, depending on which one has the smallest queue.
 * Not really a good idea, because a few blocks would remain mostly empty,
 * unless there were too many relocations.
*/
CLOSEST_BLOCK((agent) -> {
    Container container = (Container) agent;
    TerminalModelBuilder builder = container.getContext();int assigned;
    if (agent instanceof RelocatingContainer) {
        assigned = container.getFromBlock();
        int leftBlock = container.getFromBlock() - 1;
        int rightBlock = container.getFromBlock() + 1;
        if (leftBlock >= 0 && leftBlock < builder.getnBlocks())
                assigned = leftBlock;if (rightBlock >= 0 && rightBlock < builder.getnBlocks()) {
            if (builder.getContainerBlocks().get(assigned).getCurrentQueue() >
```
64

```
builder.getContainerBlocks().get(rightBlock).getCurrentQueue()
                     || assigned == container.getFromBlock())
                 assigned = rightBlock;
        }
    } else {
        \texttt{assigned} = \texttt{builder.getExitBlock}(\texttt{container.getContainerRoot})container.getThroughLink());
    }
    container.setToBlock(assigned);
    builder.getContainerBlocks().get(assigned).increaseQueue();
    container.setToPosition(builder.getContainerBlocks().get(assigned).askForPosition());
    return true;
});
/**
* Function property.
*/
public final Function<Agent, Boolean> function;
/**
* Enum constructor.
*/
private AllocationPolicy(Function<Agent, Boolean> describe) {
    this.function = describe;
}
```
}

65

## **Bibliografía**

- [1] Martín Jorge Agüero and Luciana C. Ballejos. Resolución más eficiente de dependen- cias Java. In XXI Congreso Argentino de Ciencias de la Computación (Junín, 2015), 2015.
- [2] Peter J. Bentley and Jonathan P. Wakefield. Finding acceptable solutions in the 1897 pareto-optimal range using multiobjective genetic algorithms. In Soft computing in engineering design and manufacturing, pages 231–240. Springer, 1998.
- [3] Andrei Borshchev, Yuri Karpov, and Vladimir Kharitonov. Distributed simulation of hybrid systems with AnyLogic and HLA. Future Generation Computer Systems, 1901 18(6):829-839, 2002.
- [4] Andrew T. Crooks and Alison J. Heppenstall. Introduction to agent-based modelling. In Agent-based models of geographical systems, pages 85–105. Springer, 2012.
- [5] Jay Wright Forrester. Industrial dynamics. Journal of the Operational Research 1905 Society, 48(10):1037-1041, 1997.
- [6] Carlos A. García, Edwin García, and Fernando Villada. Implementación del algoritmo evolutivo multi-objetivo de frente de pareto (SPEA) para la planeación de sistemas eléctricos de distribución incluyendo huecos de voltaje. Información tecnológica, 26(5):155–168, 2015.
- [7] Maxim Garifullin, Andrei Borshchev, and Timofei Popkov. Using AnyLogic and agent-<sup>1911</sup> based approach to model consumer market. In Proceedings of the 6th EUROSIM Congress on Modelling and Simulation, pages 1–5, 2007.
- [8] Nicoletta González Cancelas. Metodología para la determinación de parámetros de diseño de terminales portuarias de contenedores a partir de datos de tráfico marítimo. PhD thesis, Caminos, 2007.
- [9] Wilfredo Guaita. Desarrollo de un modelo de simulación para ensayar políticas operacionales en cadenas de suministros de PYMES transformadoras. PhD thesis, Industriales, 2008.
- [10] David Mautner Himmelblau and Kenneth B. Bischoff. Análisis y simulación de procesos. Reverté, 1992.
- [11] Luis R. Izquierdo, José M. Galán, José I. Santos, and Ricardo Del Olmo. Modelado de sistemas complejos mediante simulación basada en agentes y mediante dinámica de sistemas. EMPIRIA. Revista de Metodología de las Ciencias Sociales, (16), 2008.
- [12] Norm Matloff. Introduction to discrete-event simulation and the SimPy language. Davis, CA. Dept of Computer Science. University of California at Davis. Retrieved on August, 2(2009), 2008.
- [13] Victor Eusebi Muñoz Cinca. Optimización de la producción en una terminal marí- tima de contenedores. Umbrales y punto de equilibrio. Universitat Politècnica de Catalunya, 2008.
- [14] Vilfredo Pareto. Manuale di economia politica, volume 13. Societa Editrice, 1906.
- [15] Juan Pavón Mestras, Adolfo López Paredes, José Manuel Galán Ordax, et al. Modelado basado en agentes para el estudio de sistemas complejos. Novática. 2012, n. 218, p. 13-18, 2012.
- [16] Miquel Àngel Piera. Modelado y simulación. Aplicación a procesos logísticos de fabricación y servicios, volume 118. Universitat Politècnica de Catalunya. Iniciativa Digital Politècnica, 2004.
- [17] Carlos Rúa Costa. Los puertos en el transporte marítimo. 2006.
- [18] R. Sapiña, I. Yarza, A.M. Martín-Soberón, A. Monfort, and N. Monterde. Herramientas de simulación en terminales portuarias de contenedores, 2012.
- [19] Arvind Satyanarayan, Dominik Moritz, Kanit Wongsuphasawat, and Jeffrey Heer. Vega-lite: A grammar of interactive graphics. IEEE Transactions on Visualization and Computer Graphics, 23(1):341–350, 2017.
- [20] Robert Shannon and James D. Johannes. Systems simulation: the art and science. IEEE Transactions on Systems, Man, and Cybernetics, (10):723–724, 1976.
- [21] Enrique Eduardo Tarifa. Teoría de modelos y simulación. Facultad de Ingeniería, Universidad de Jujuy, 2001.
- [22] Christian Von Lücken, Augusto Hermosilla, and Benjamín Barán. Algoritmos evoluti- vos para optimización multiobjetivo: un estudio comparativo en un ambiente paralelo asíncrono. In X Congreso Argentino de Ciencias de la Computación, 2004.